## **EVOLUTION OF A MAN CAVE CALLED THE STARBOX**

#### **ASTRONOMY IS LIKE COFFEE – IT KEEPS YOU UP AT NIGHT**

#### Kyle Coker Orange County Astronomers 2018

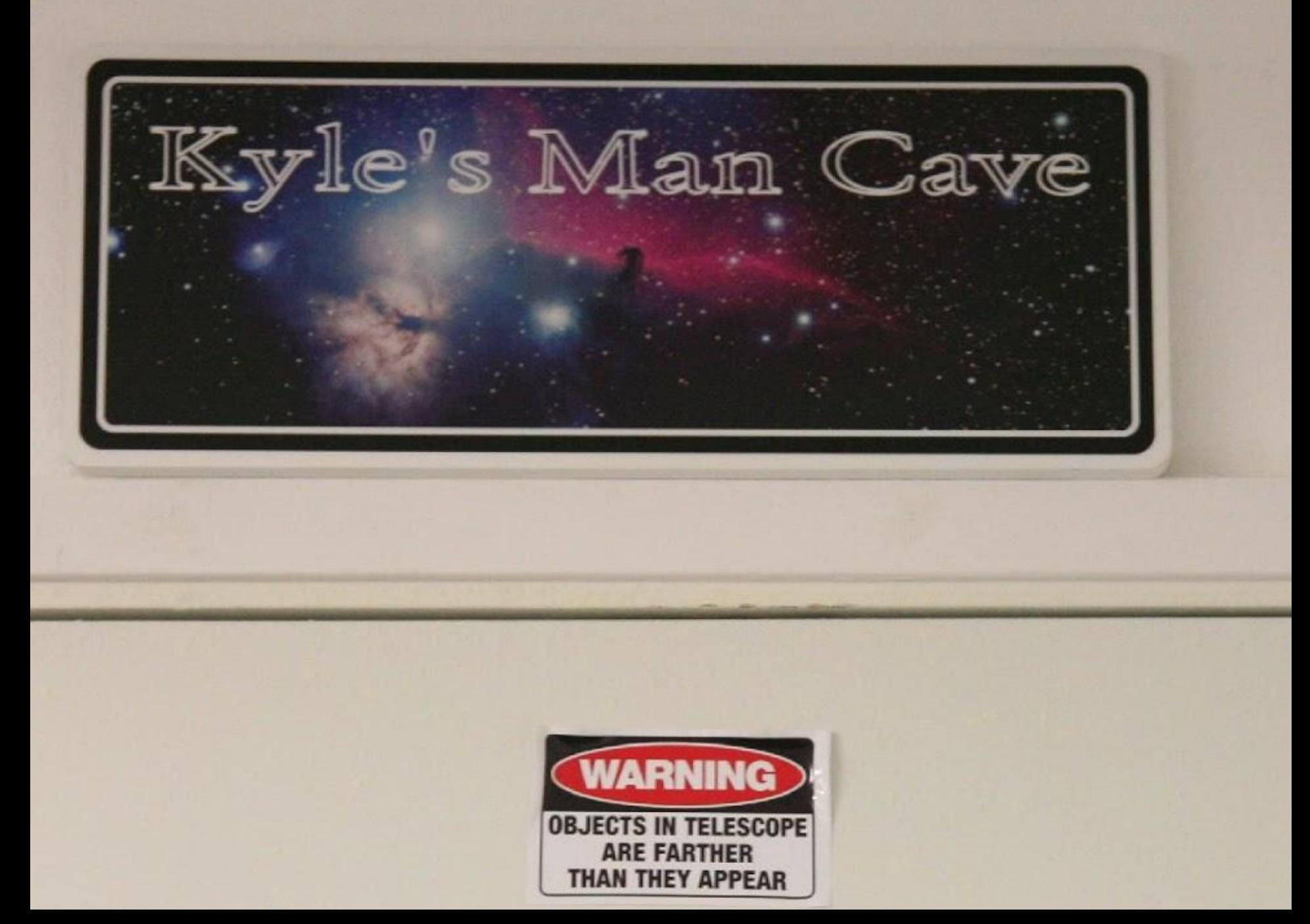

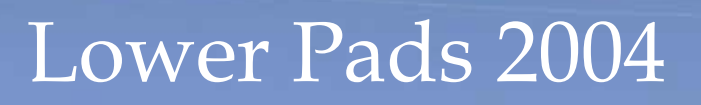

ڪور

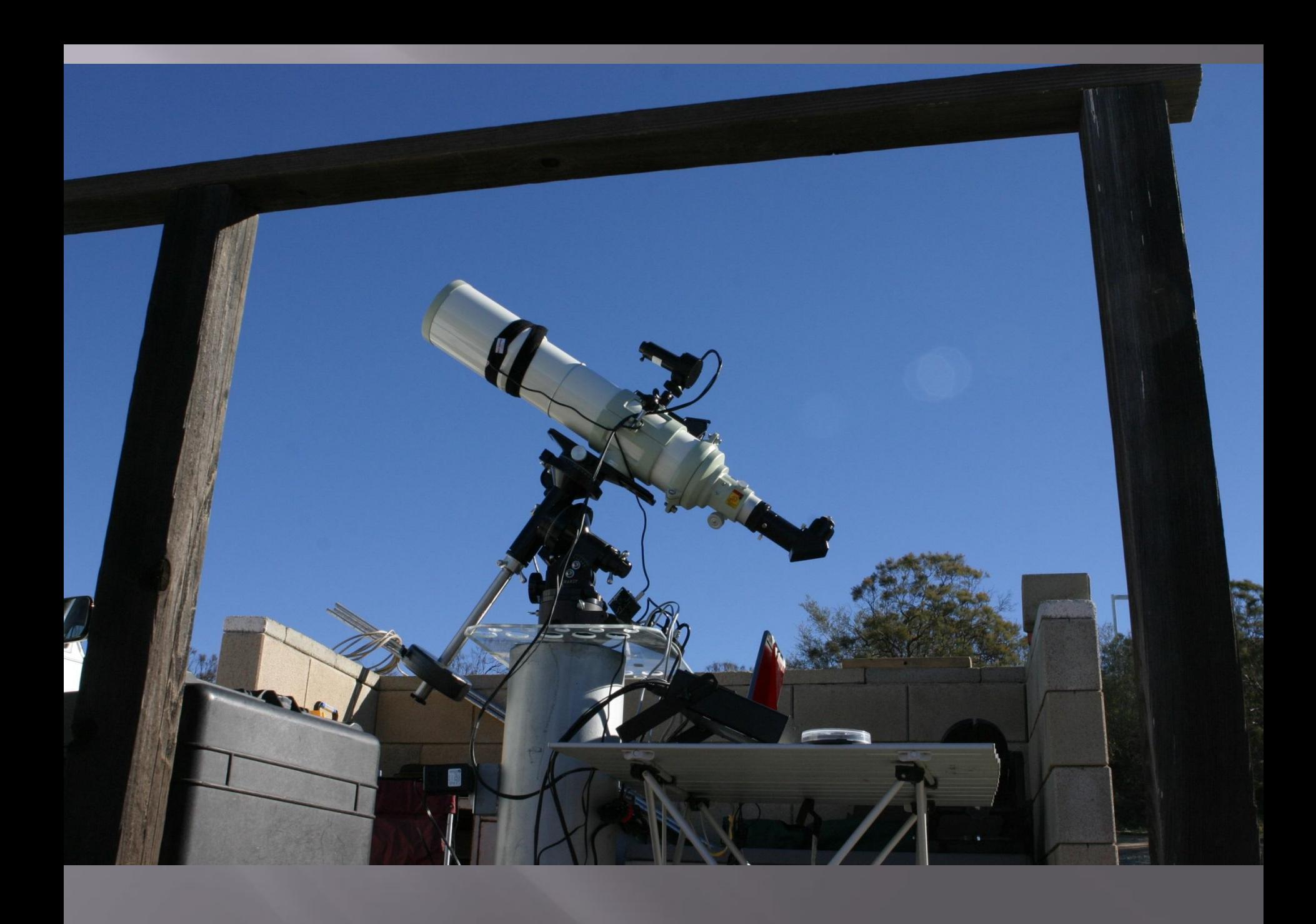

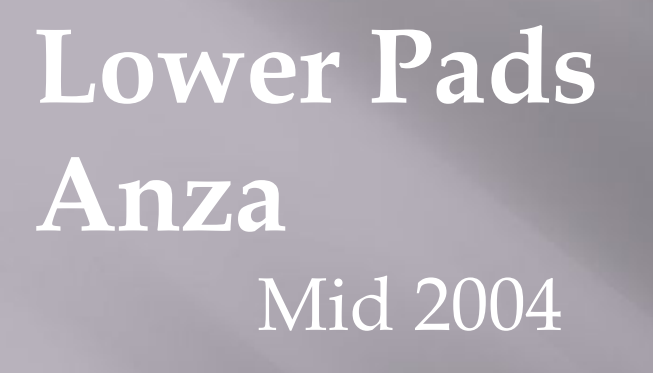

Tak TOA 130  $\Box$ Losmandy G-11 **SBIG STV**  $\Box$ Canon 10D  $\Box$ Laptop  $\Box$ 

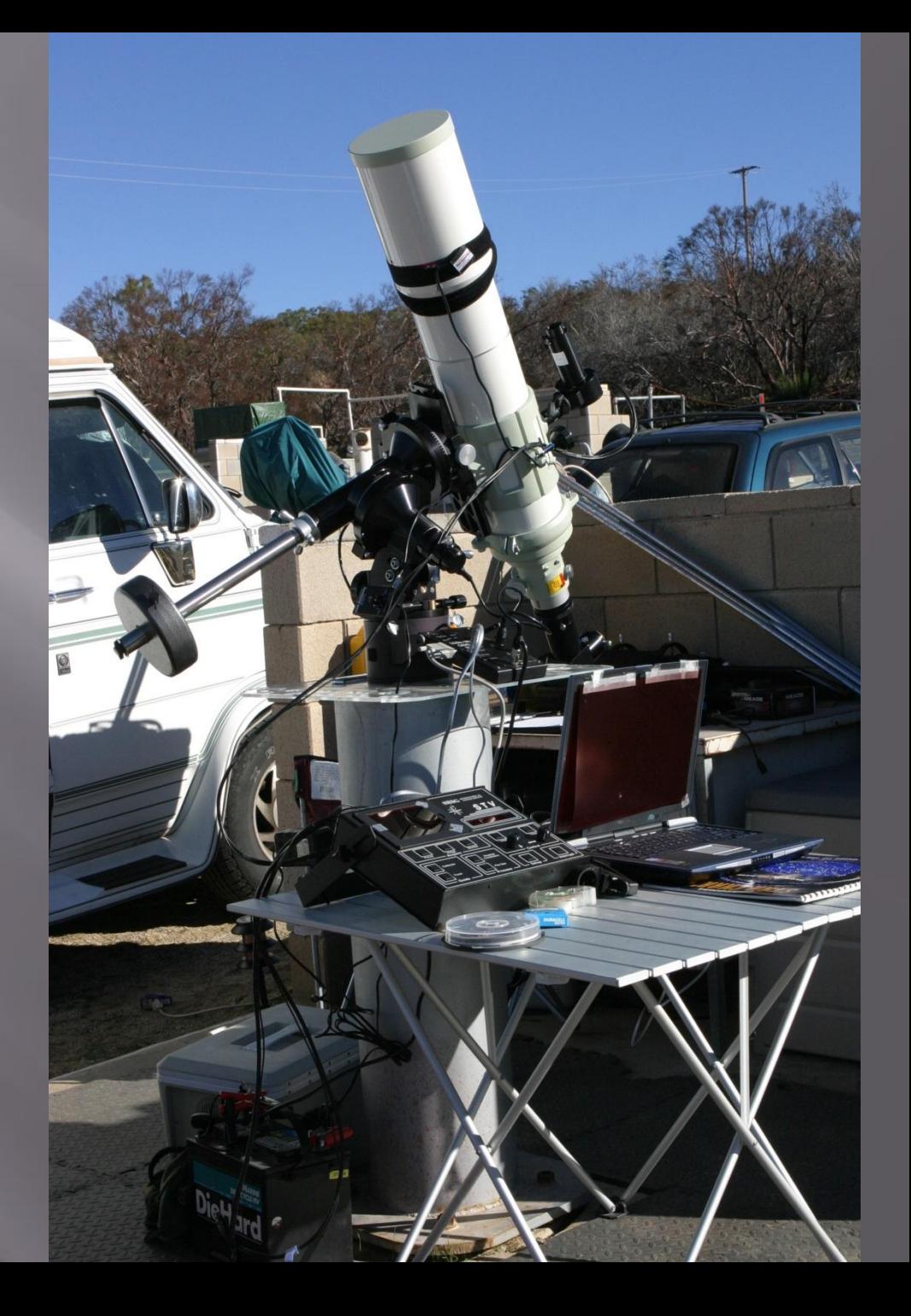

#### Late 2004 ⬜ Canon 10D □ TOA 130

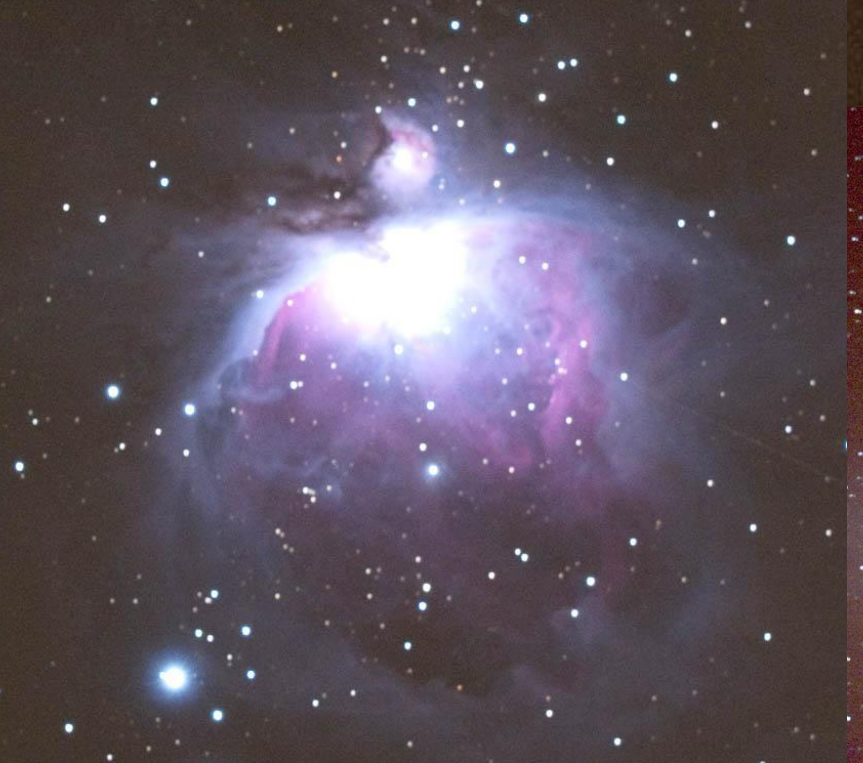

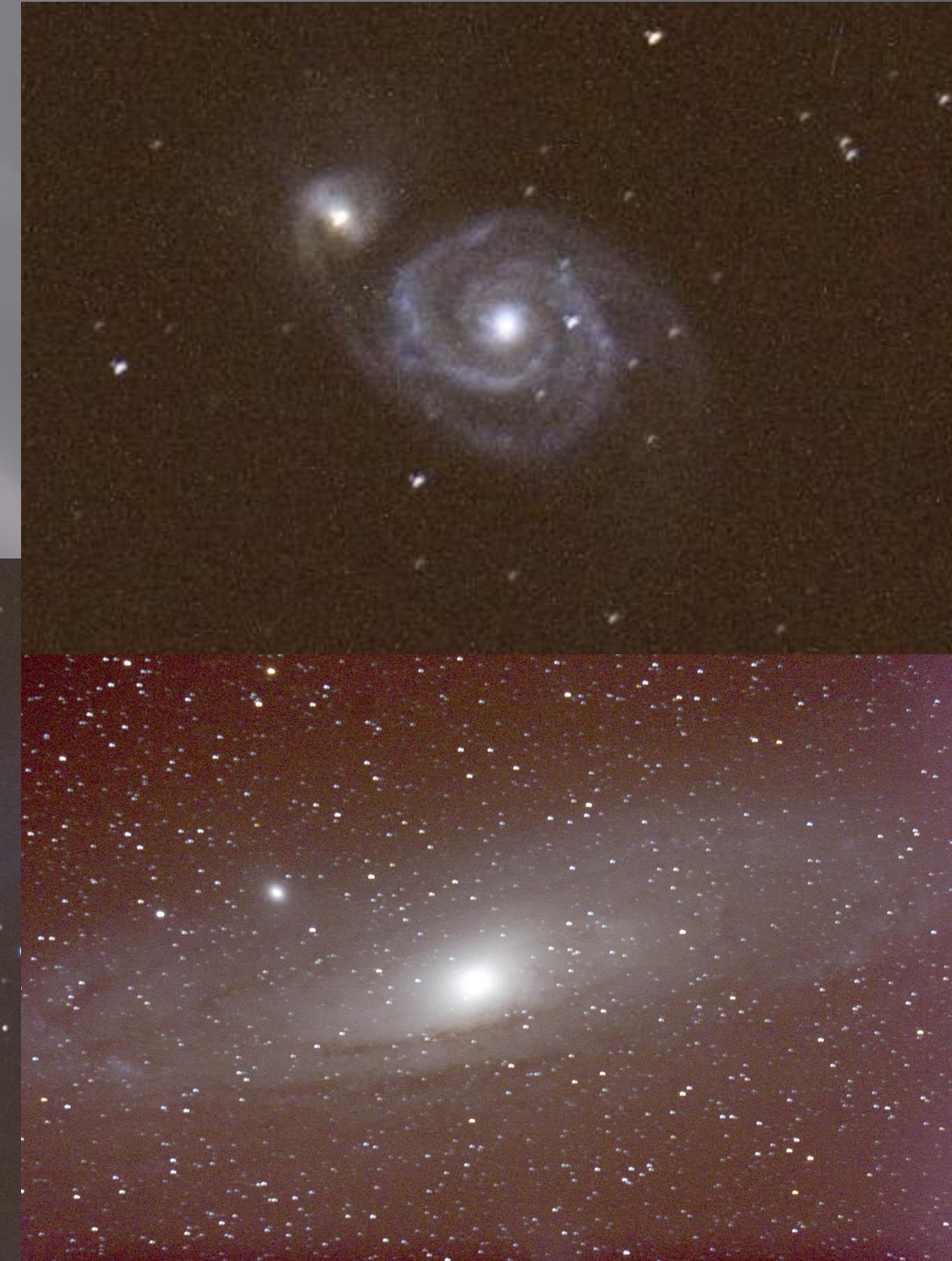

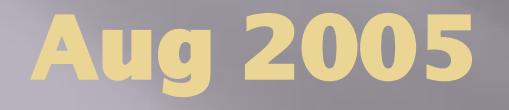

### **AP1200 GTO on permanent Pier**

**Takahashi TOA-130**

**Canon 20Da**

**STV on Borg 45ED Guide Scope**

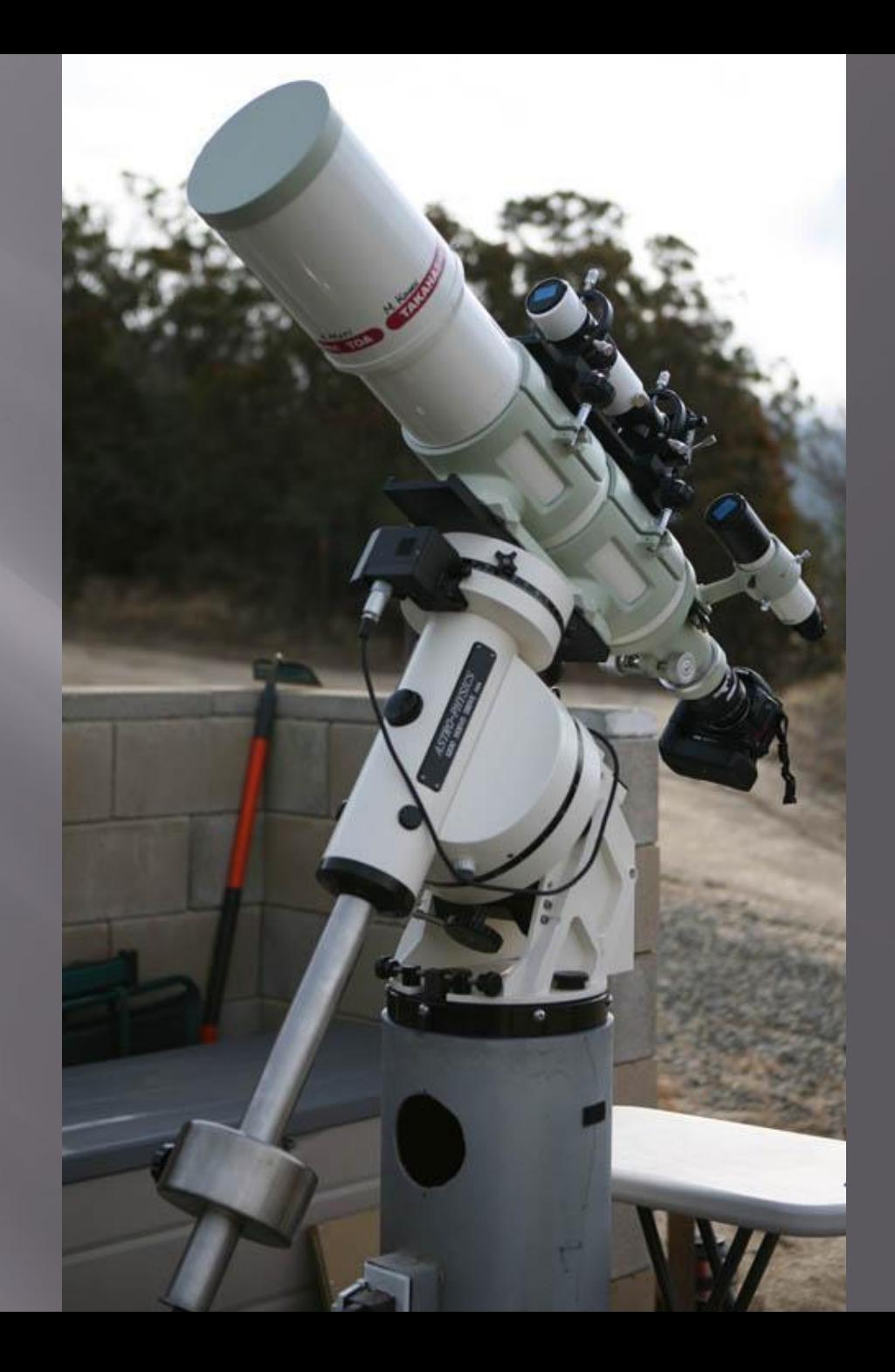

## **New Motel**

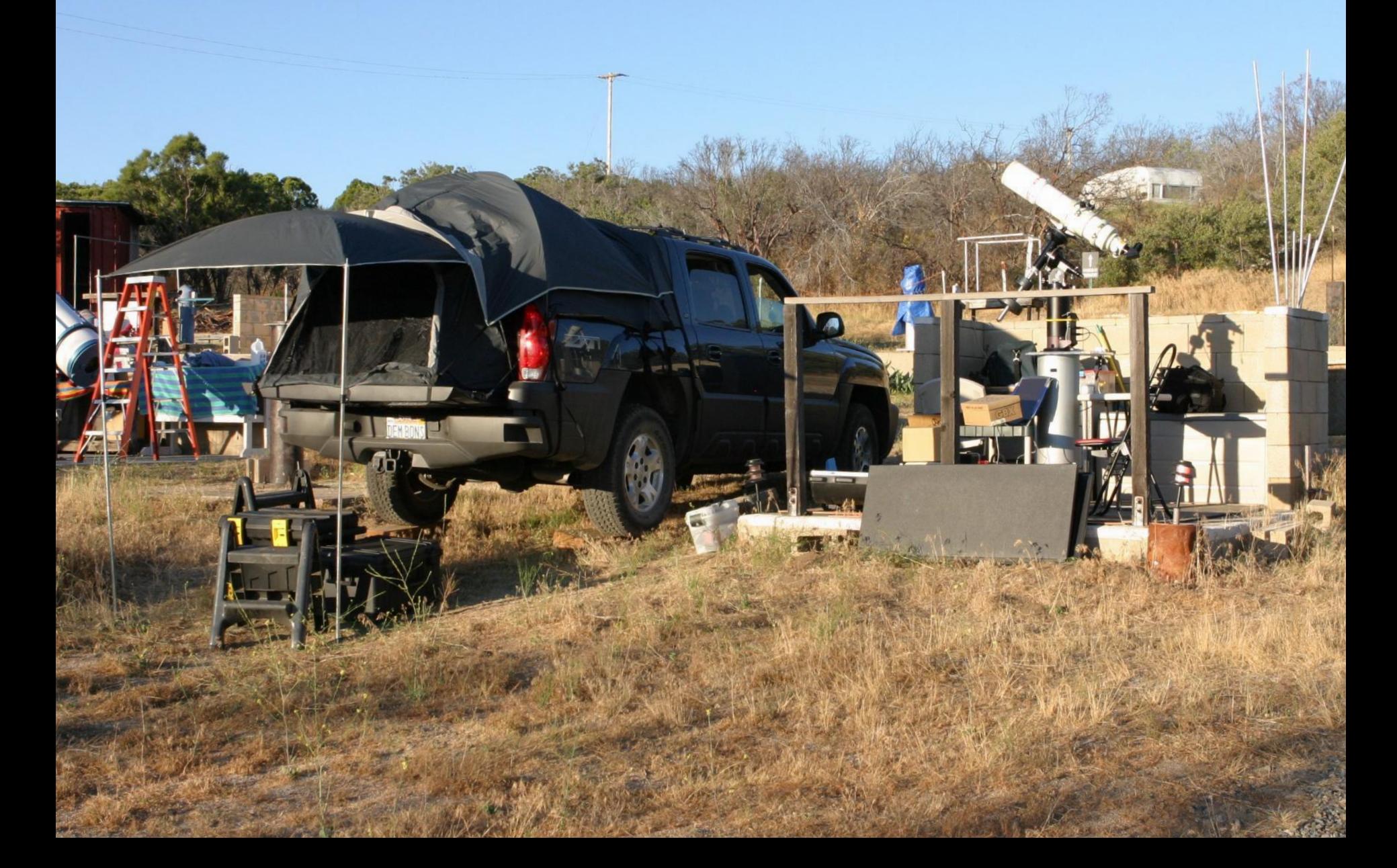

## **Patzakis Rule My Orthopedic Professor at USC** Never stand when you can sit and Never sit when you can lay down

Wife's Corollary – Never stay awake when you can sleep

#### Dec 2009

### **Foundation With Footings for 2 Piers**

**Changed** 

20 ft **15 ft**

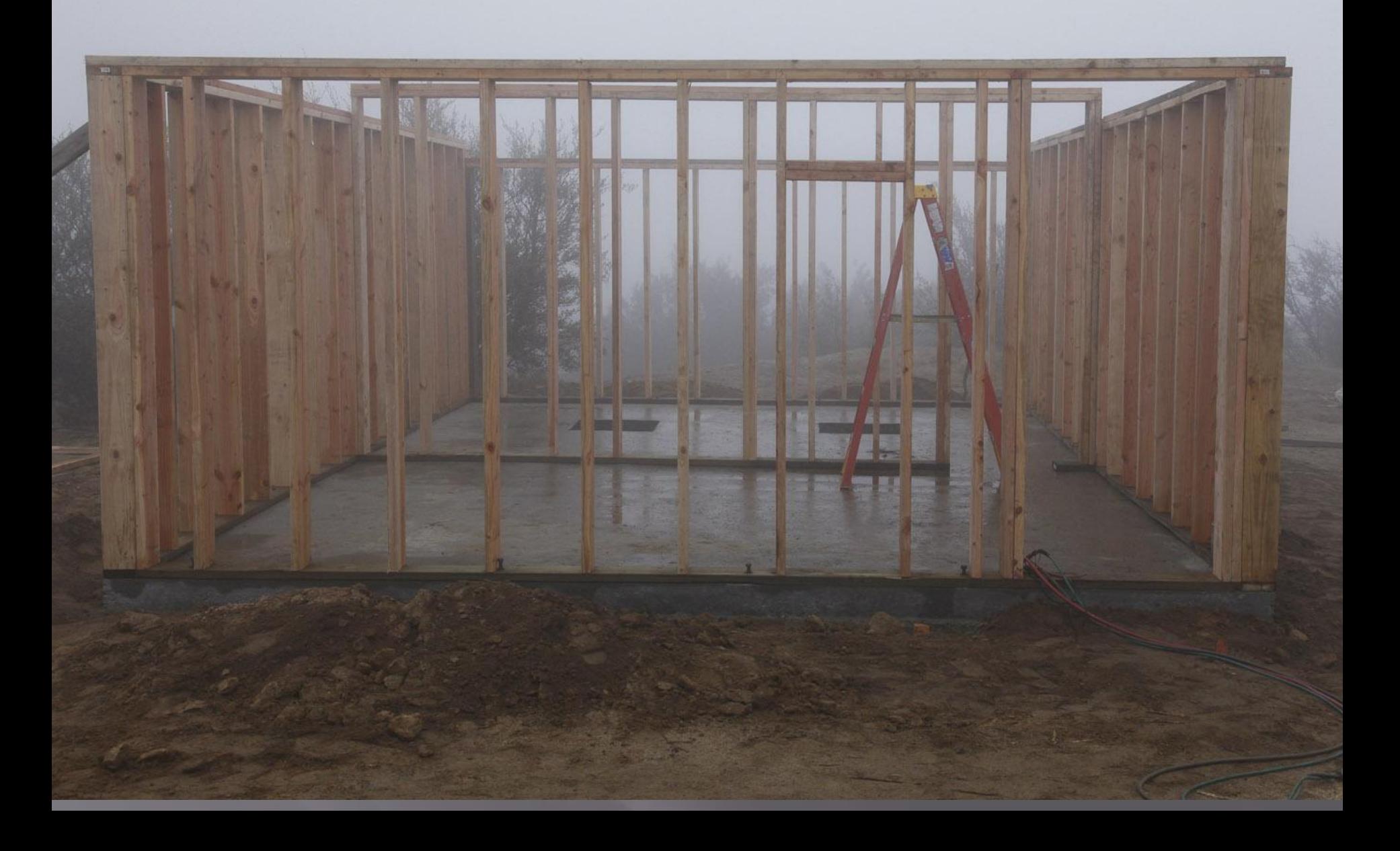

#### Fold down shutters on south side

**COL** 

#### To Warming Room

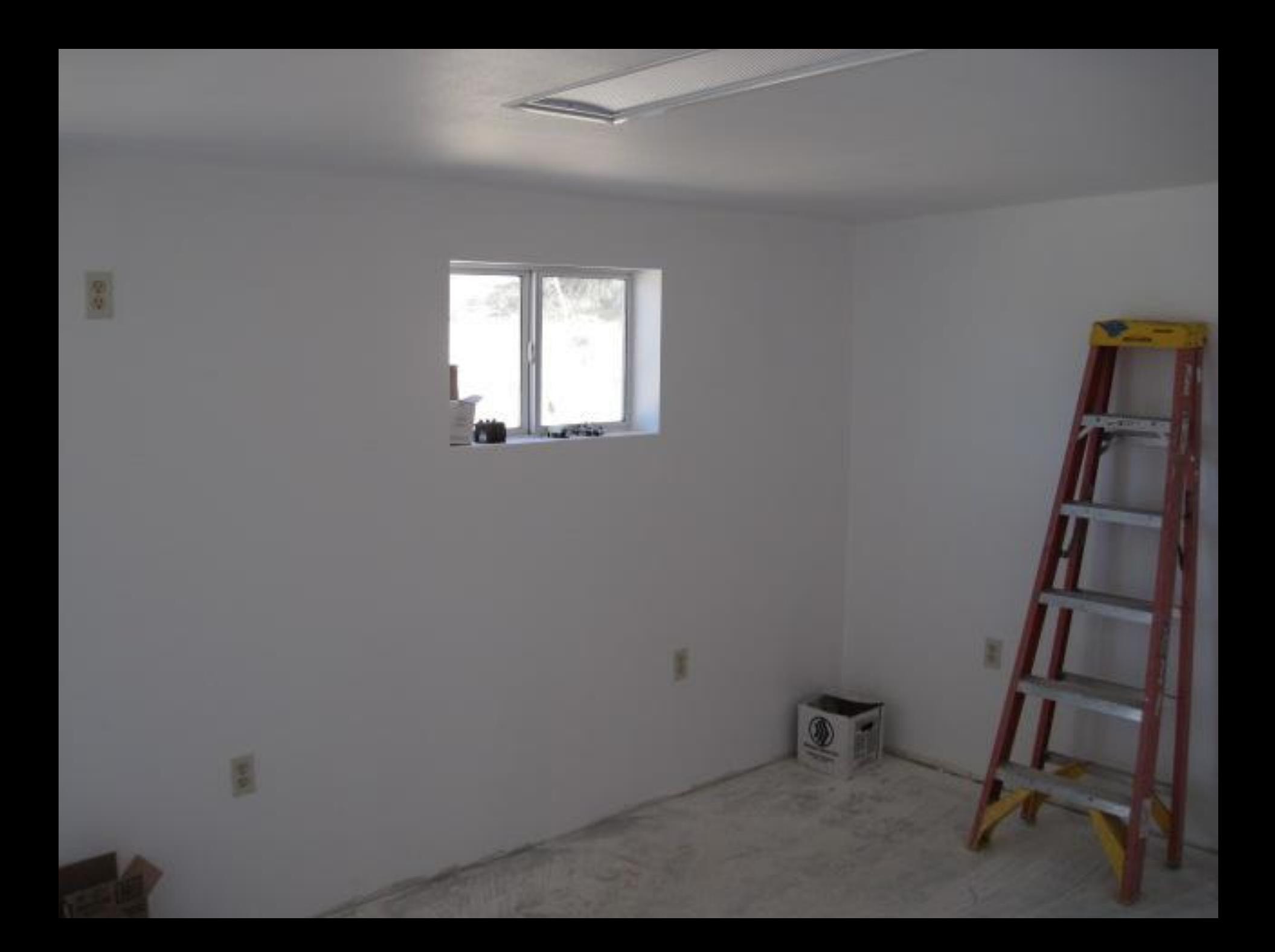

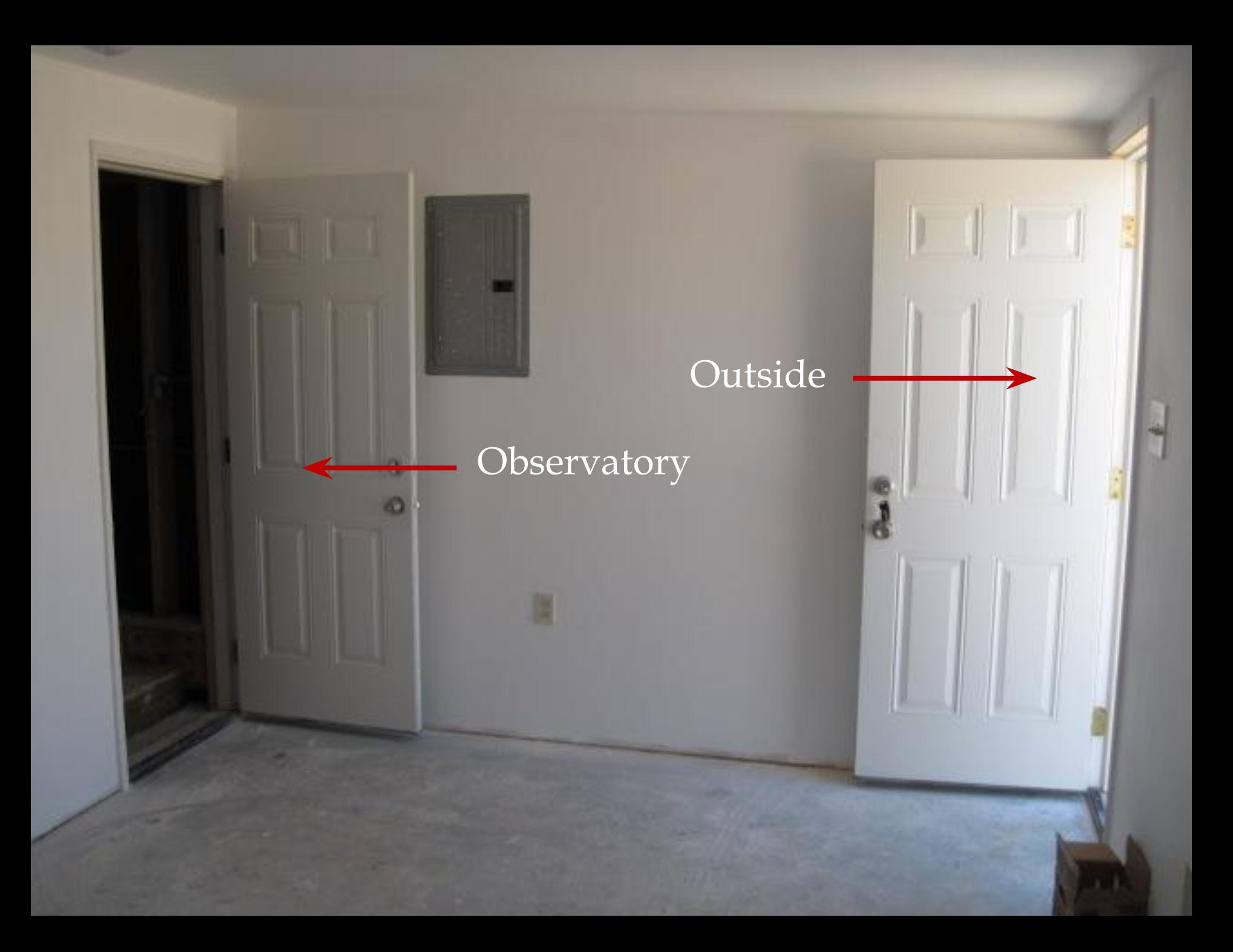

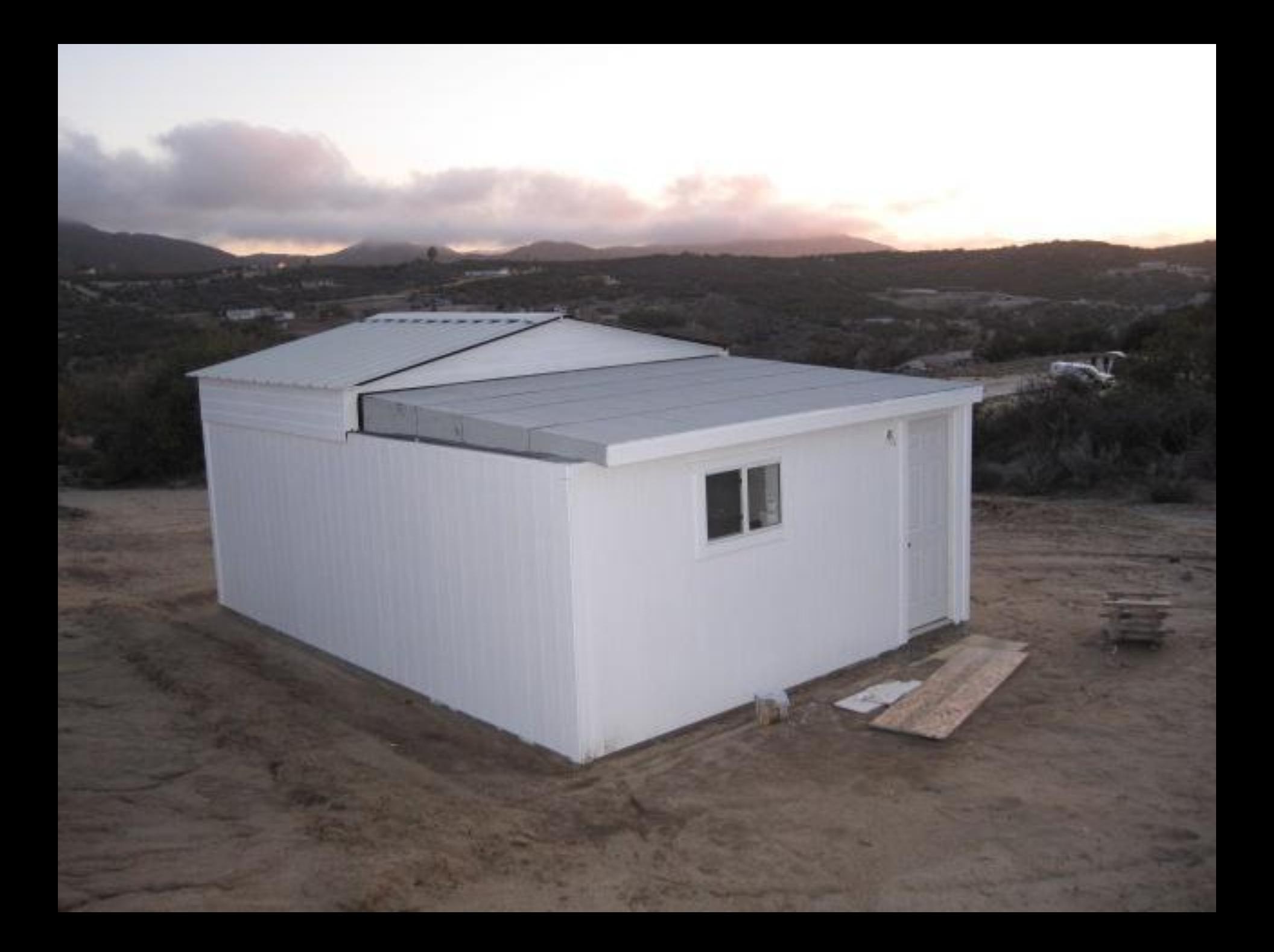

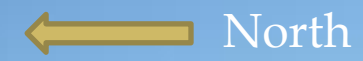

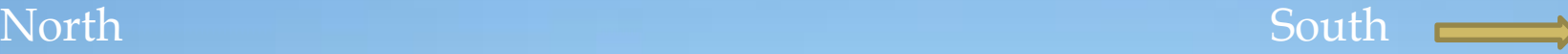

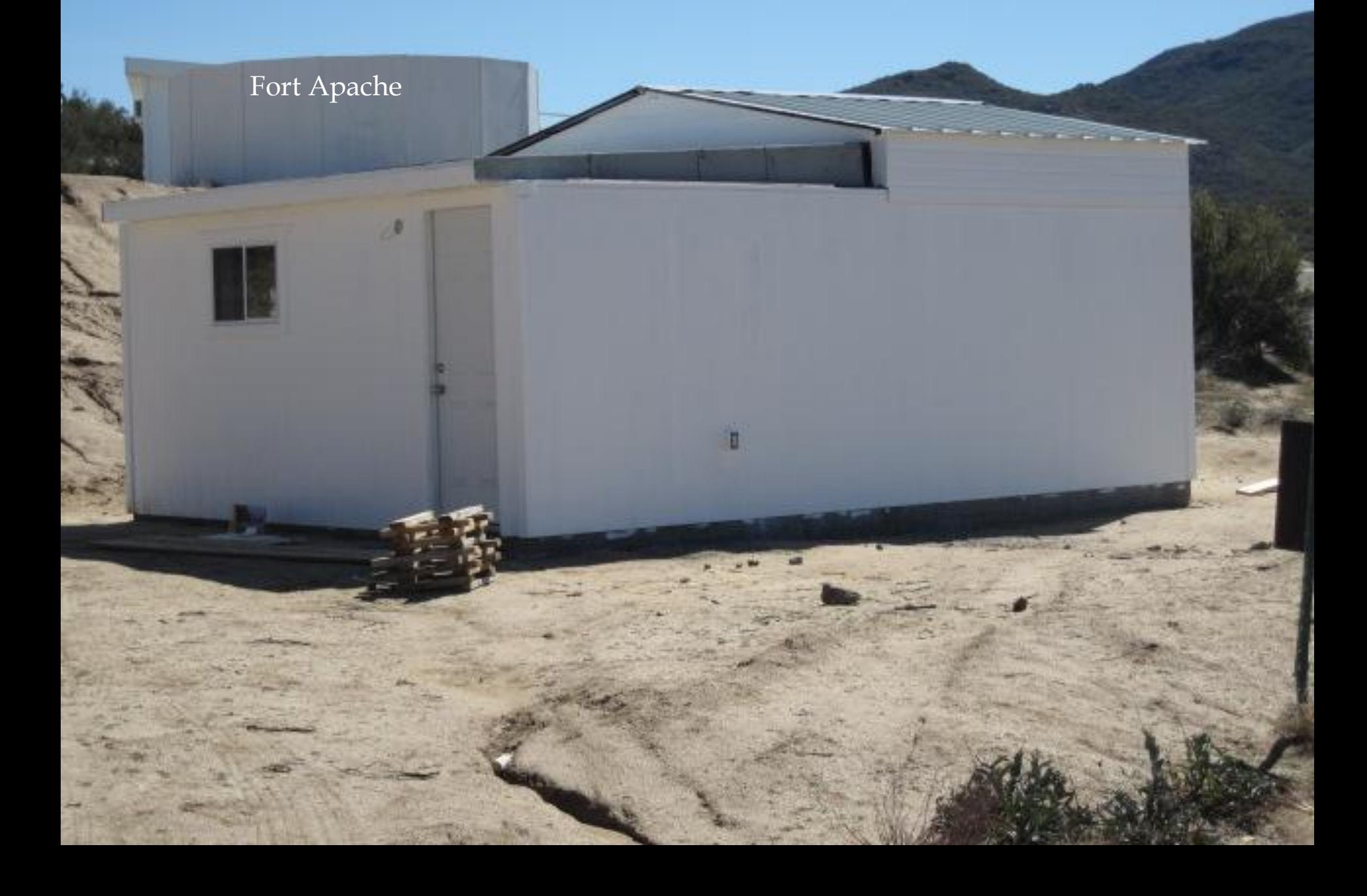

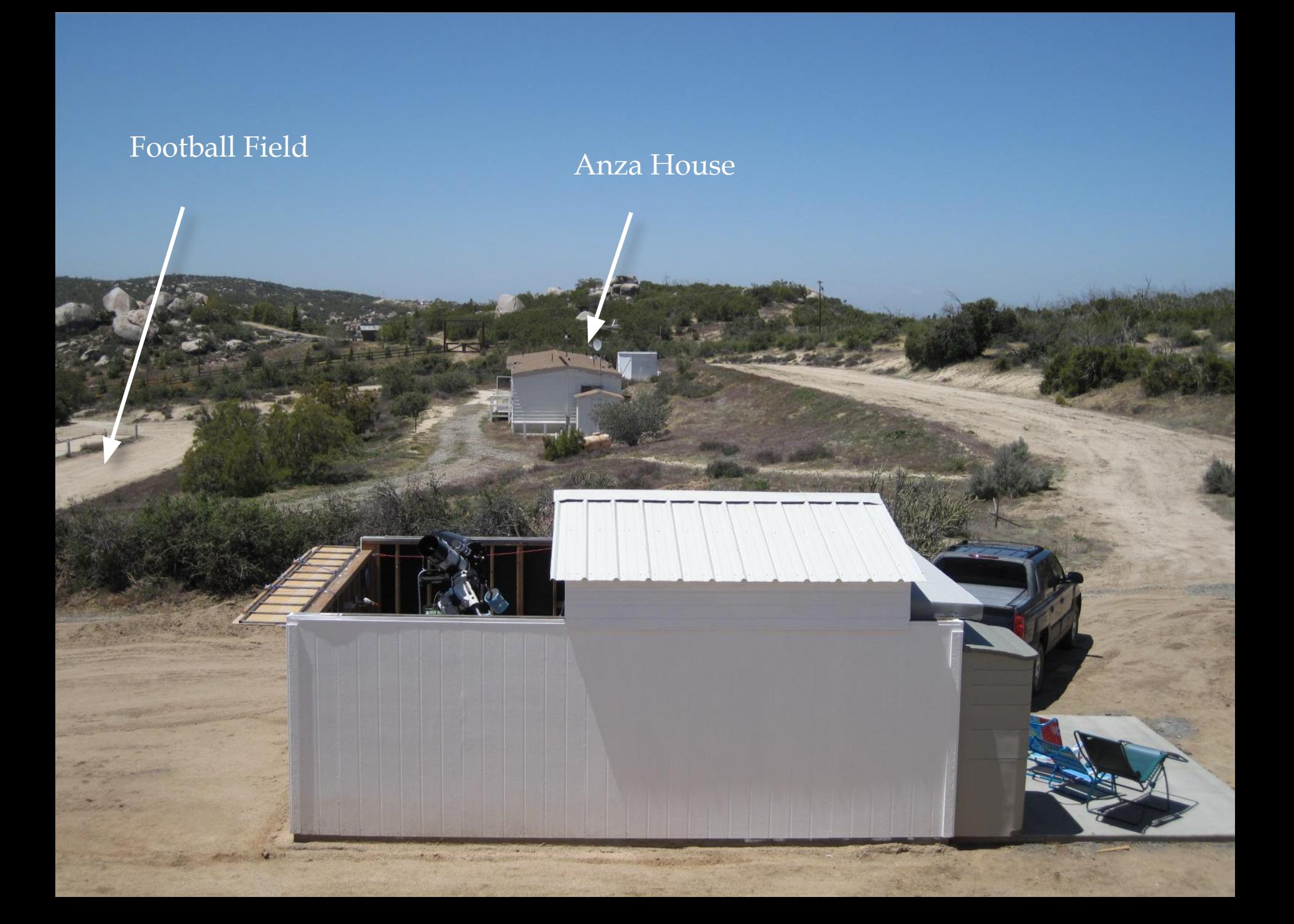

#### Celestron C-14 and Vixen VCL-200

**LES HEST** 

#### Just Need a Hot Tub

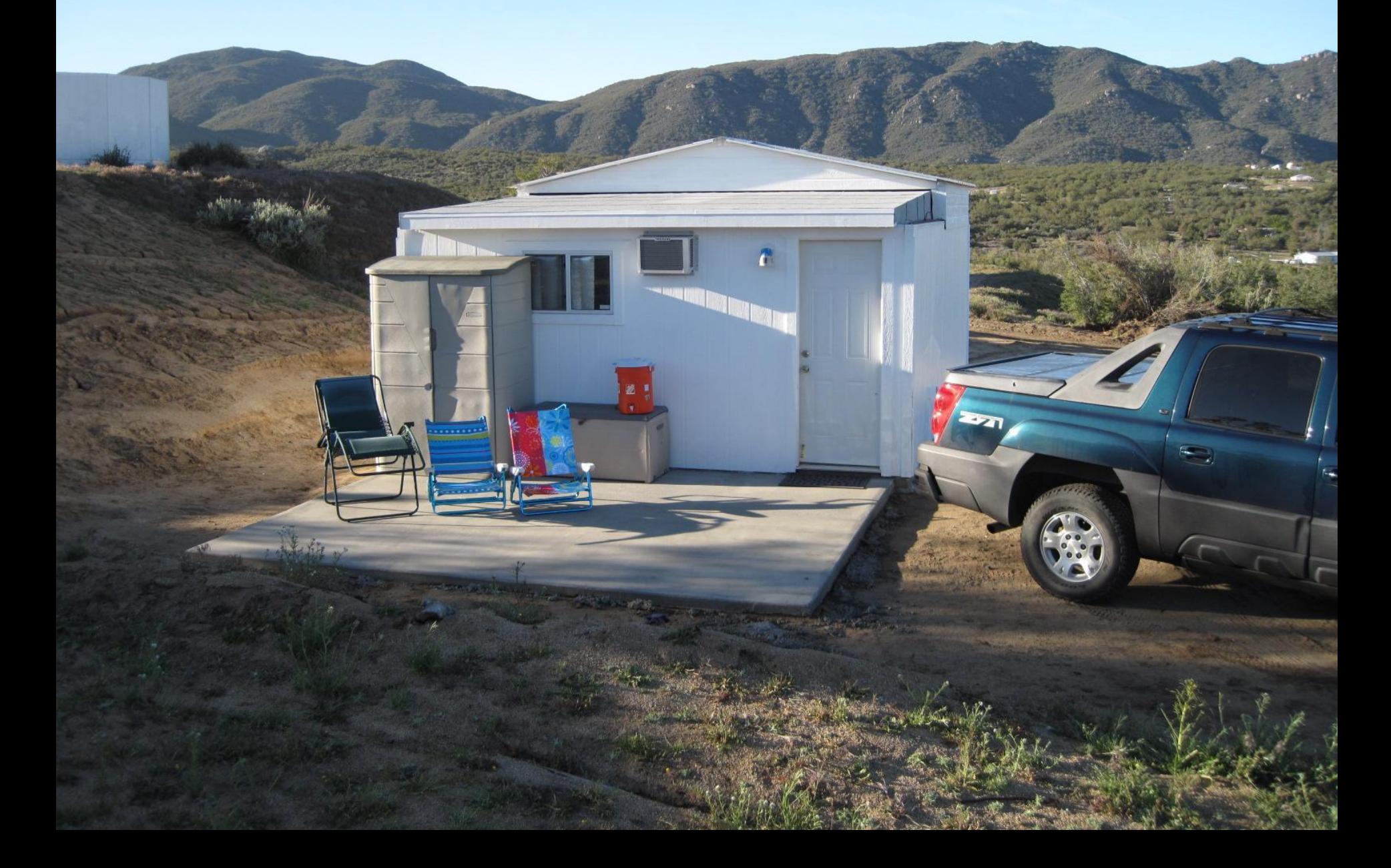

#### **April 2010** C-14 For Viewing and Vixen VCL200 -STL11K

 $\frac{AP}{1200}$ 

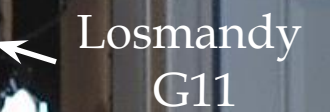

### C-14 For Viewing and Vixen VCL200 -STL11K

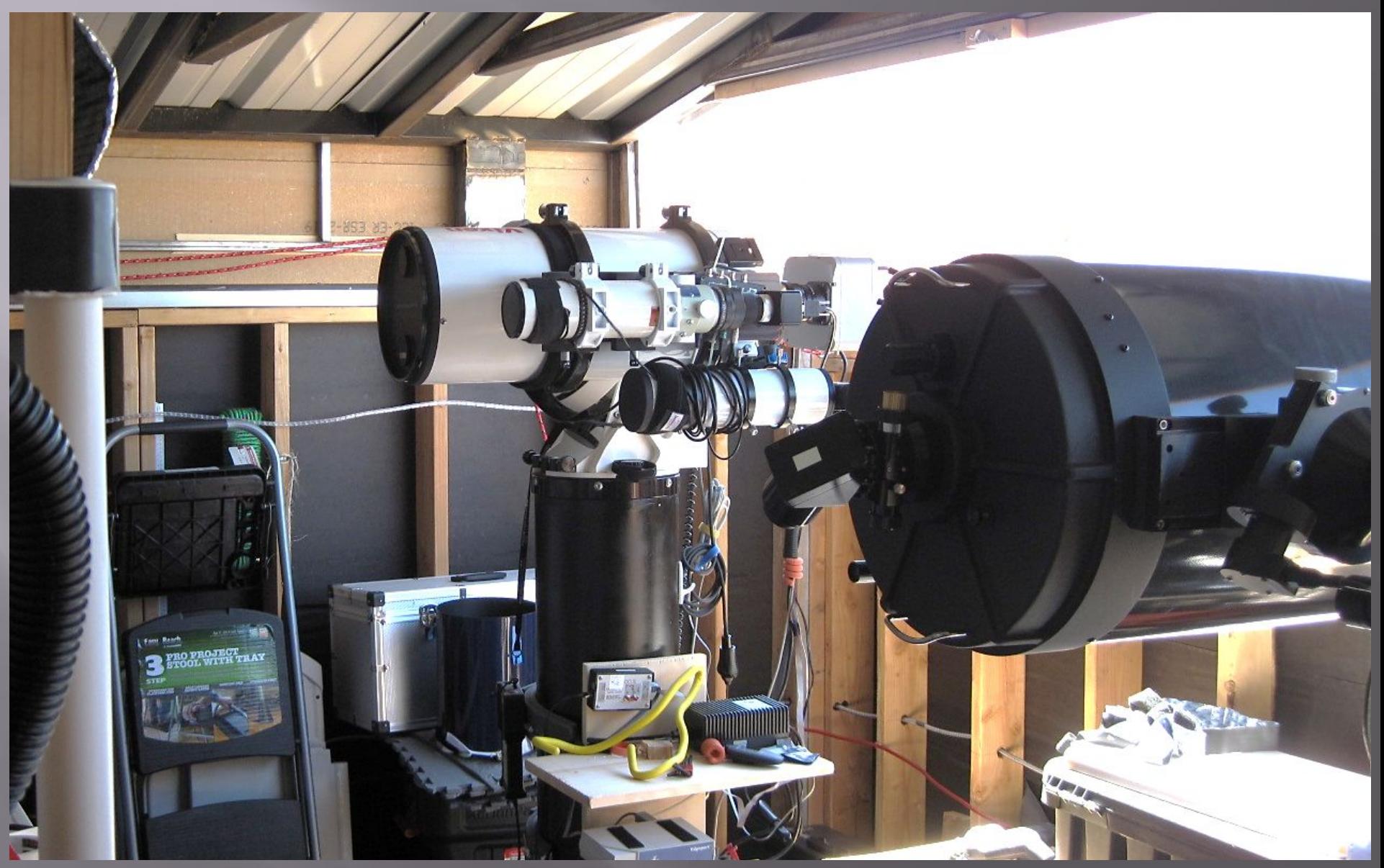

### **Warming Room - 2011**

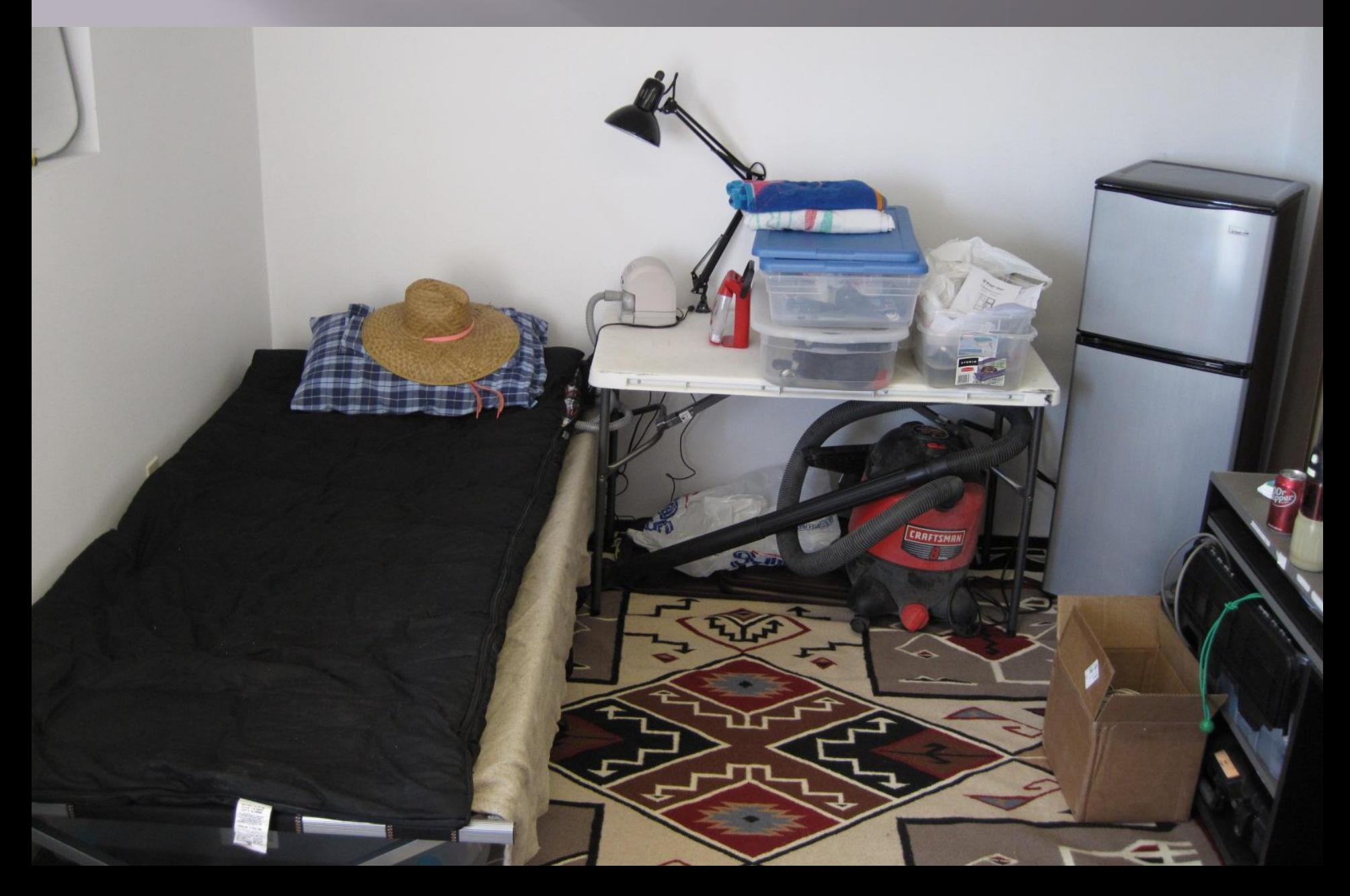

### **Early Control Room - 2011**

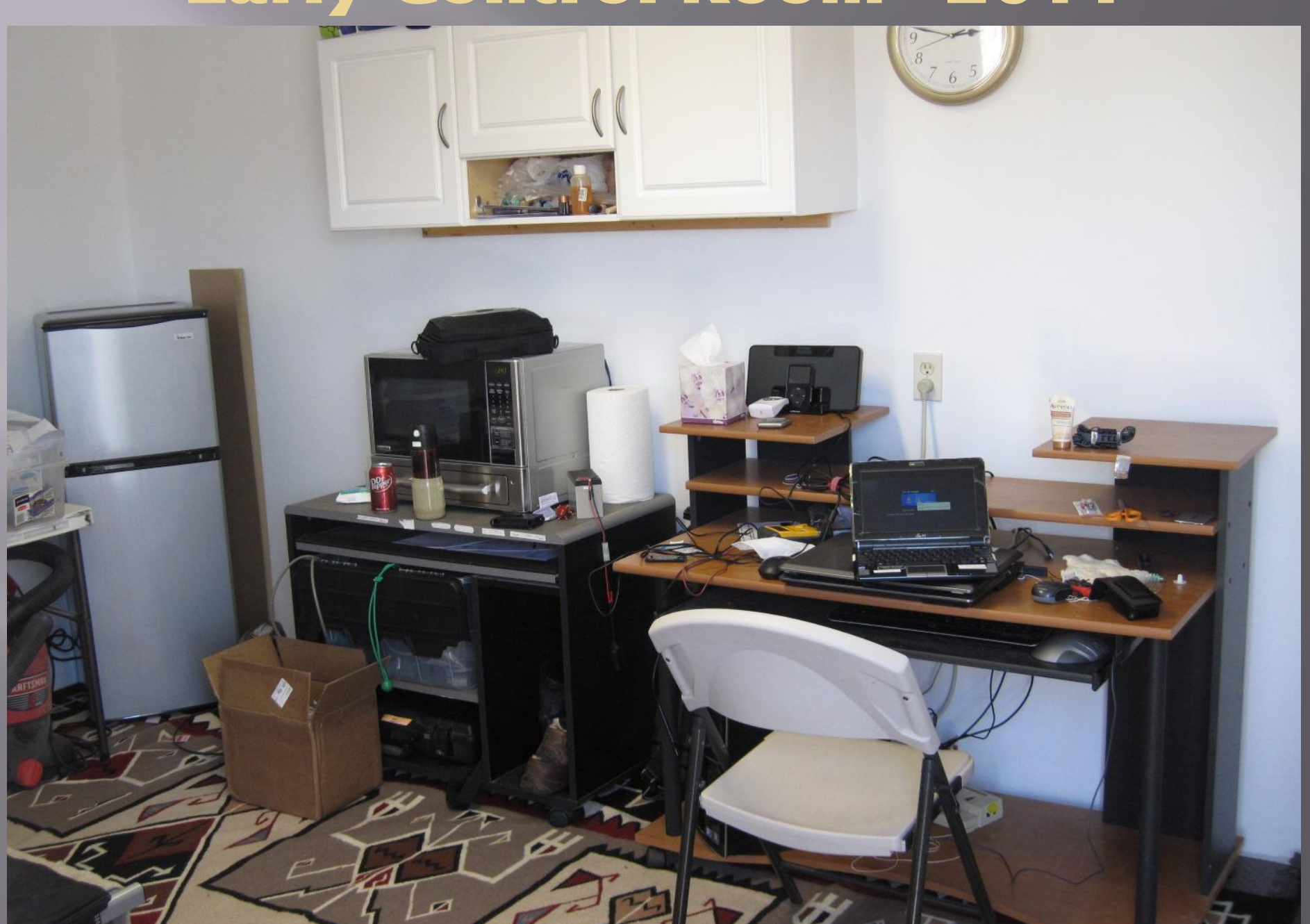

### **Tak E-180 500 mm f/2.8 STL 11000M on AP GTO Mach 1**

January 2011

## **Gama Cygnus - 2011**

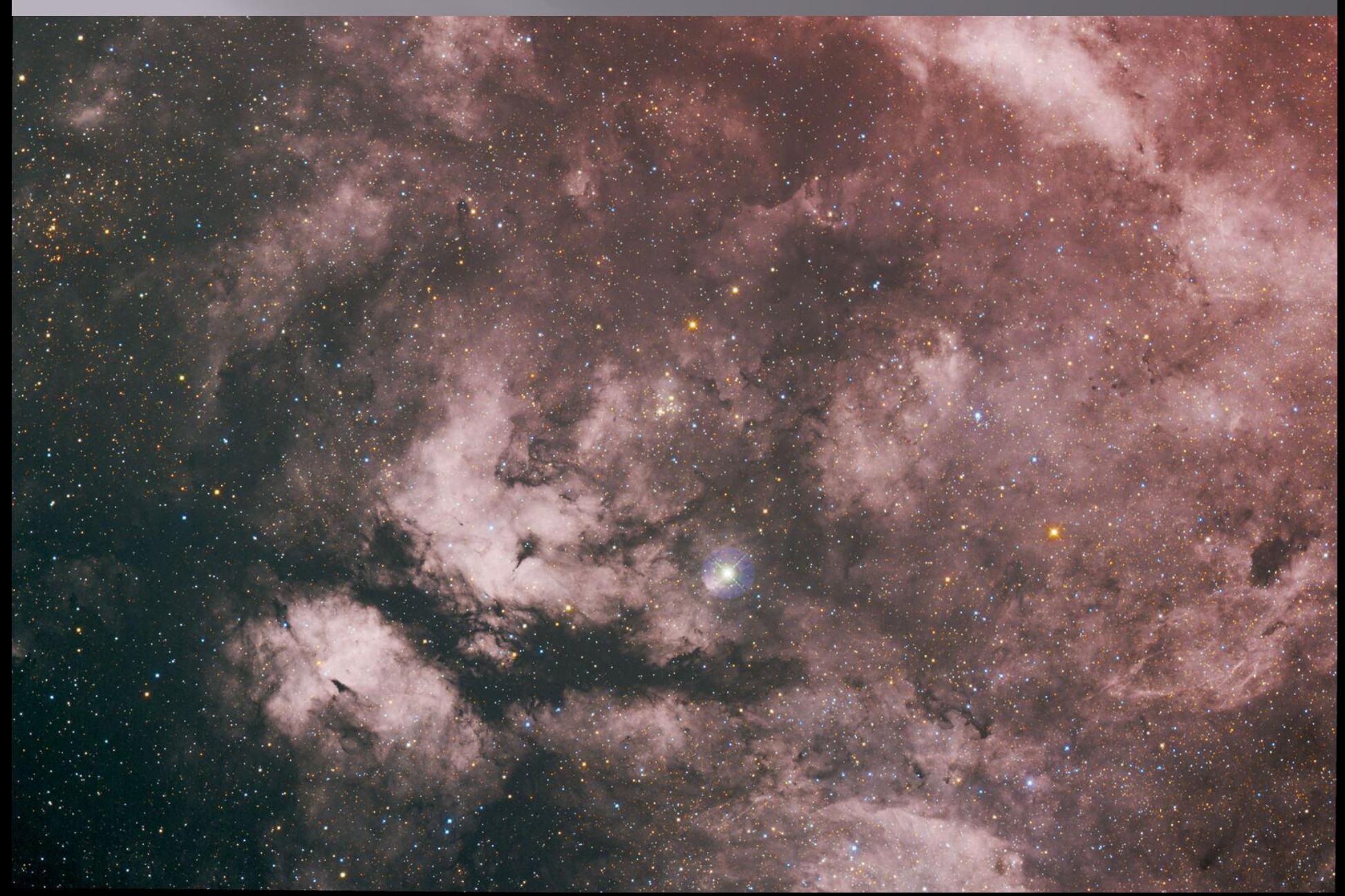

### **Markarian's Chain -2011**

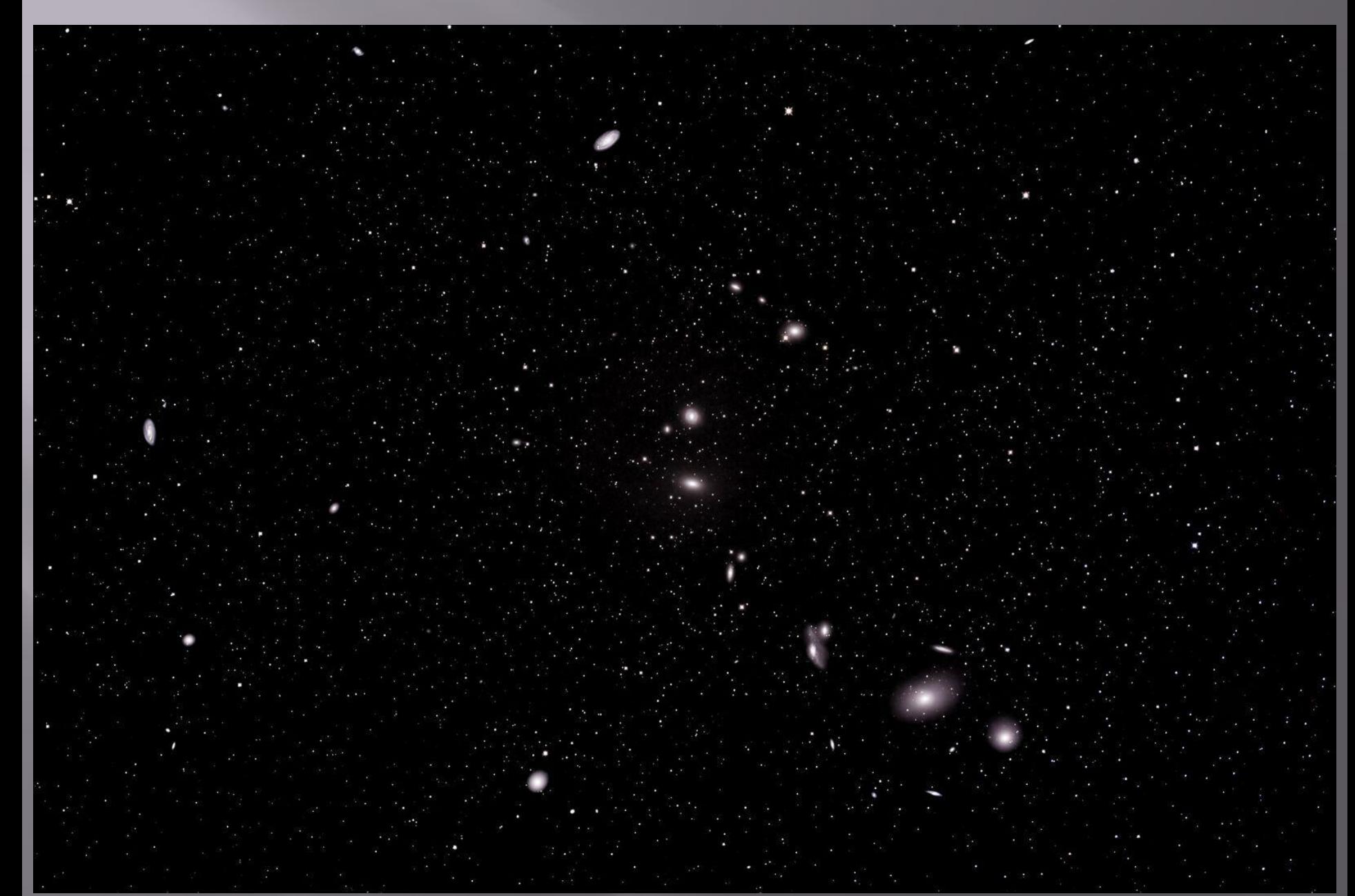

### **Veil Network - 2013**

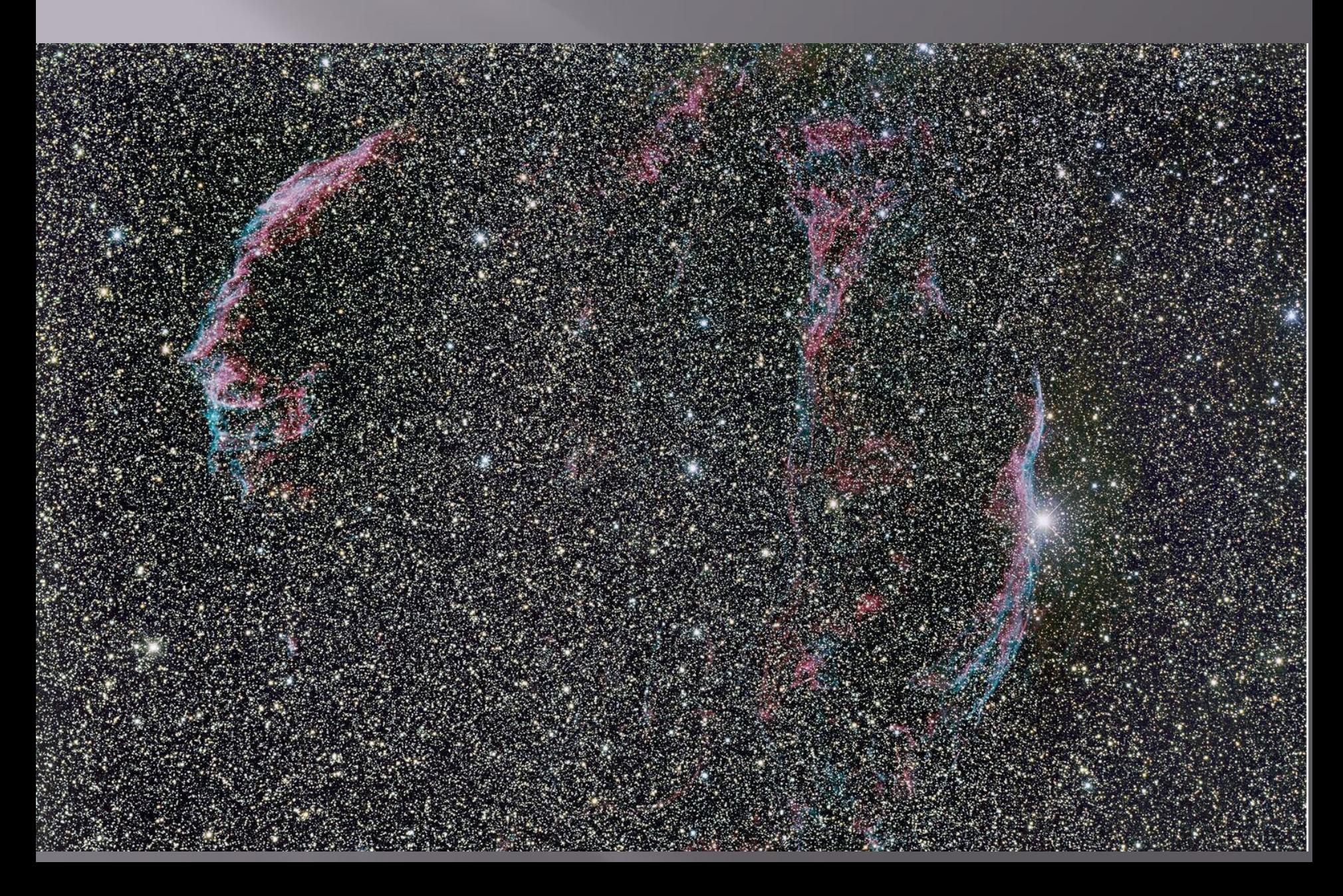

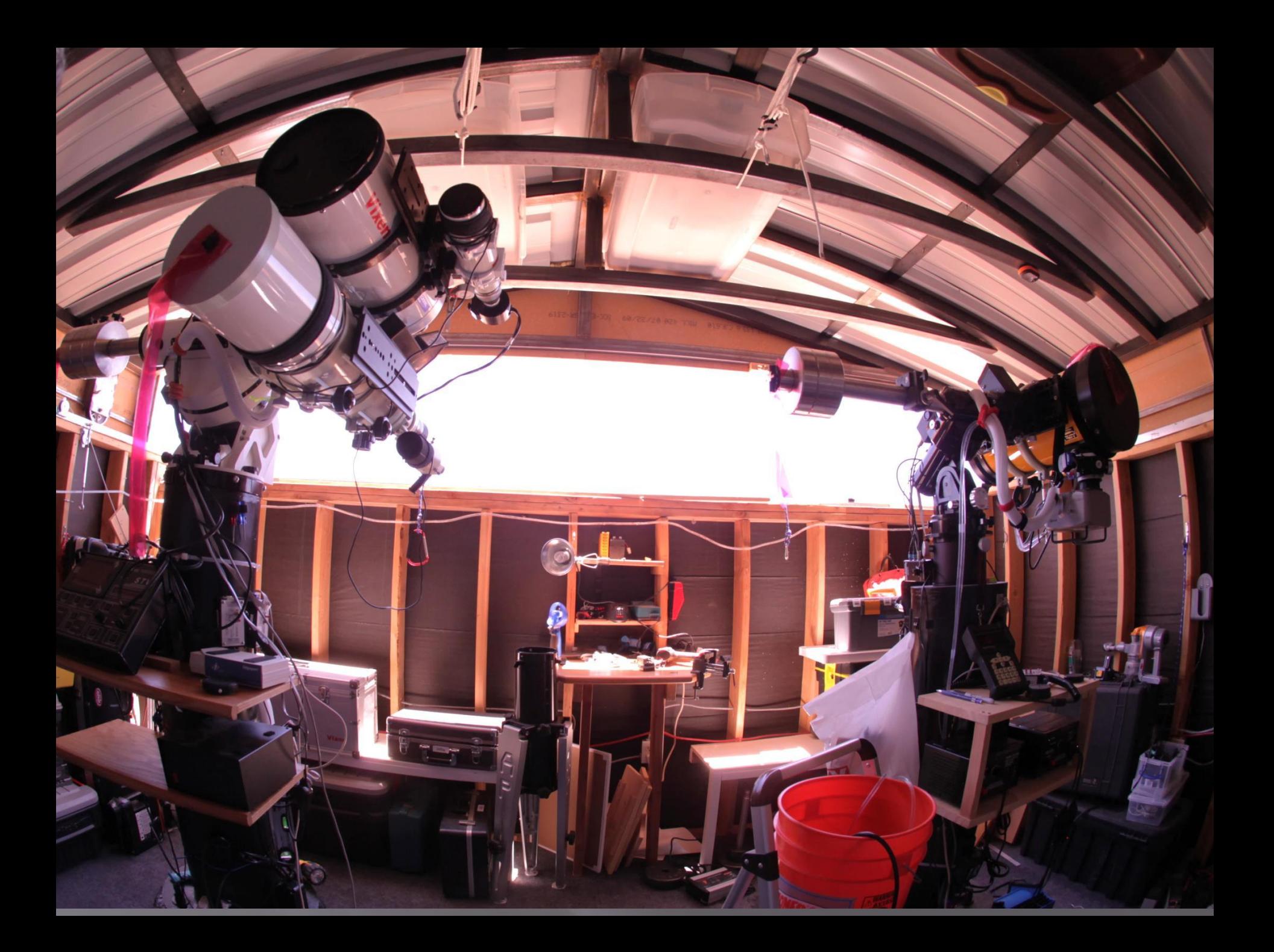

#### **VCL200 and TOA130 Tandem on AP1200**

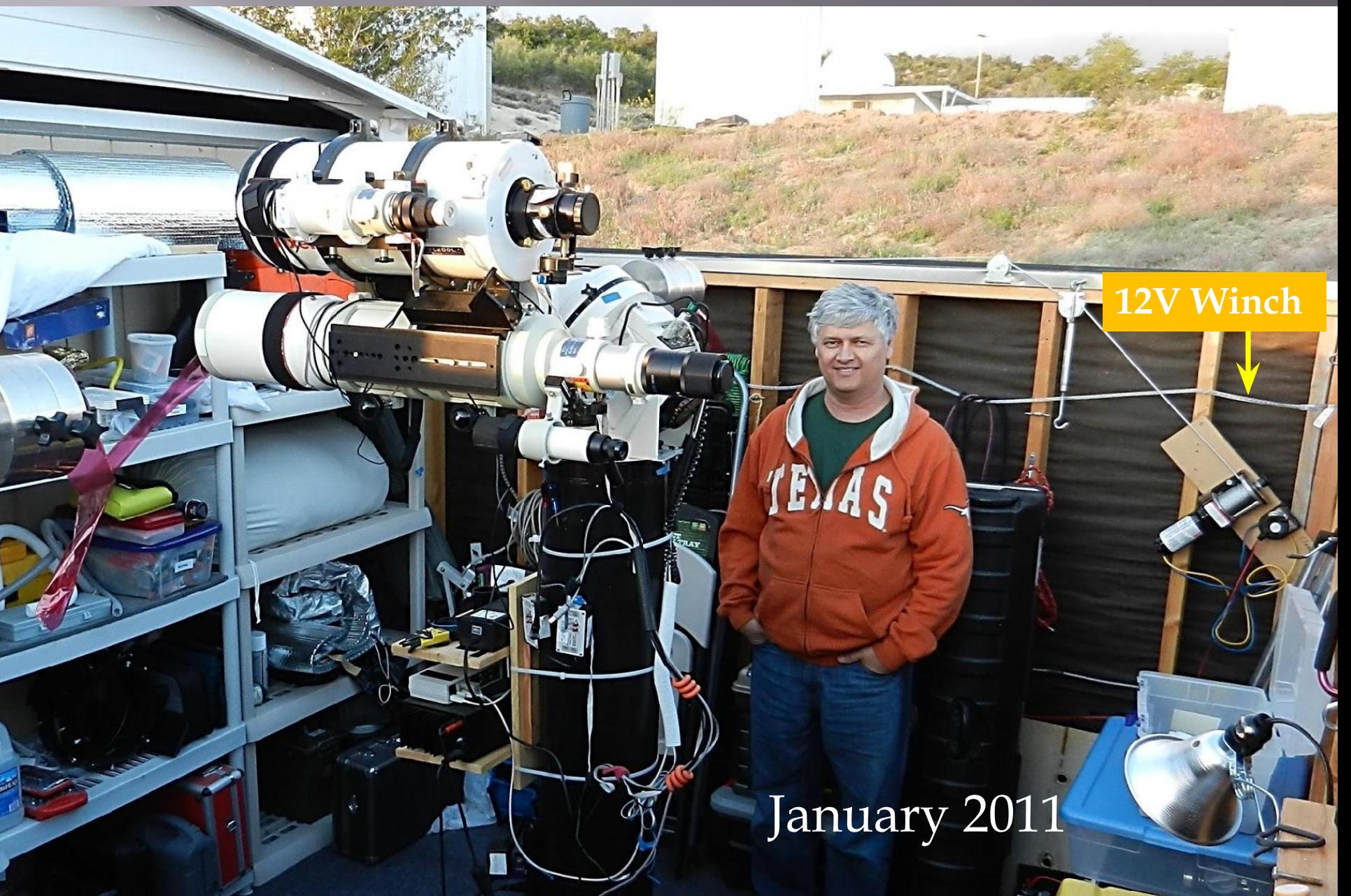

January 2011

#### Sunsetter Motorized Awning

EU

## **Celestial Wind Thingy**

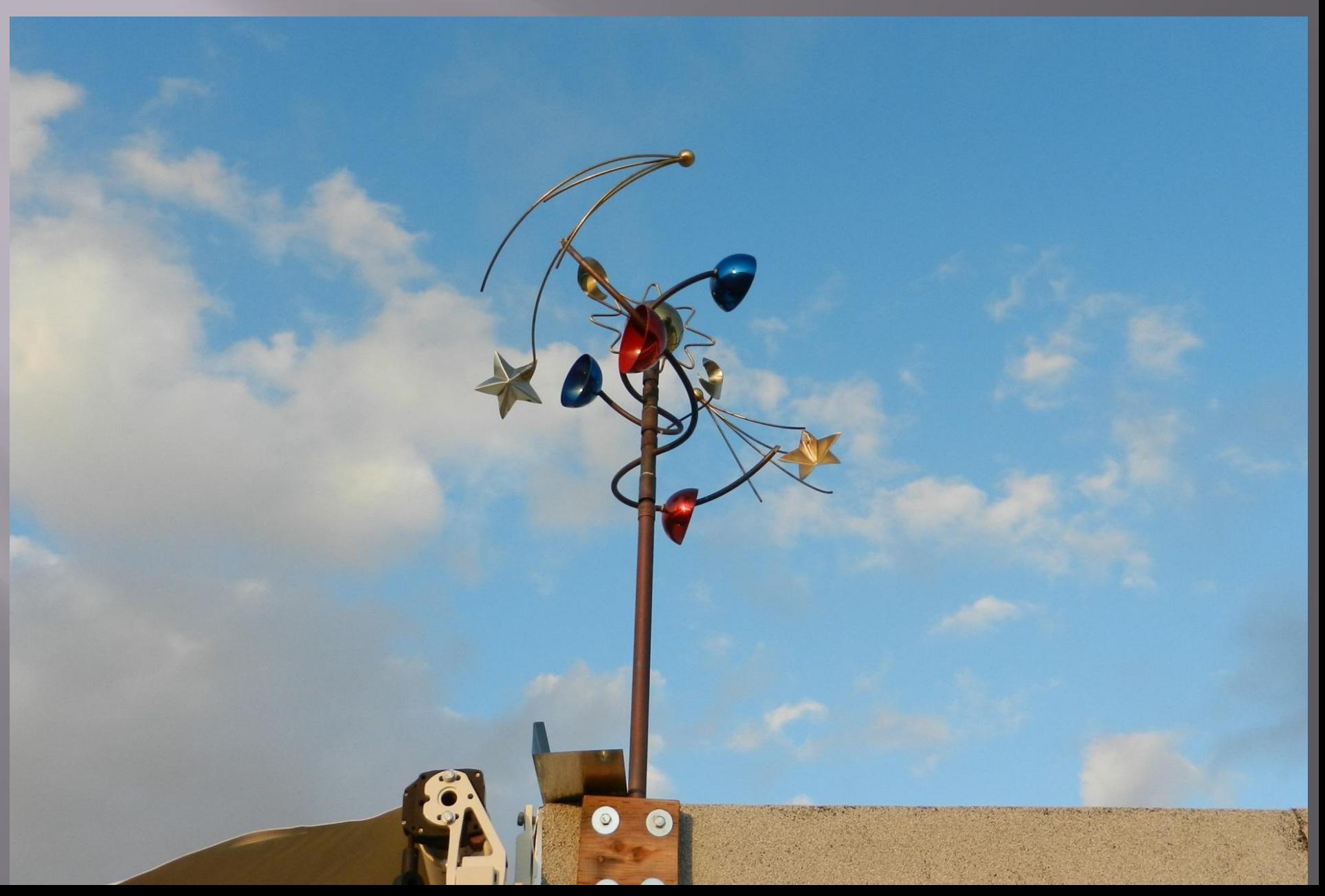

### **C14 and E-180 - 2014**

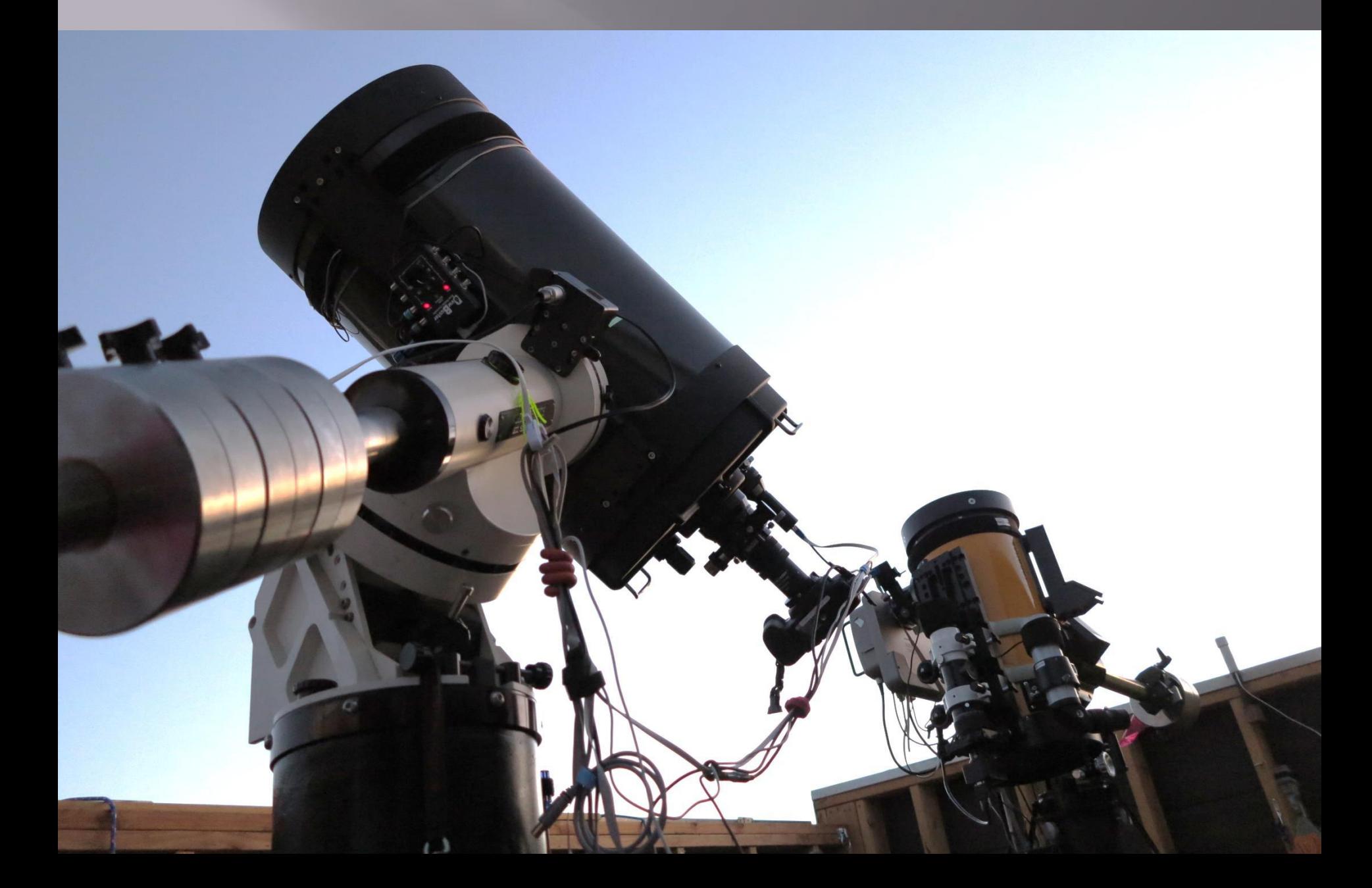

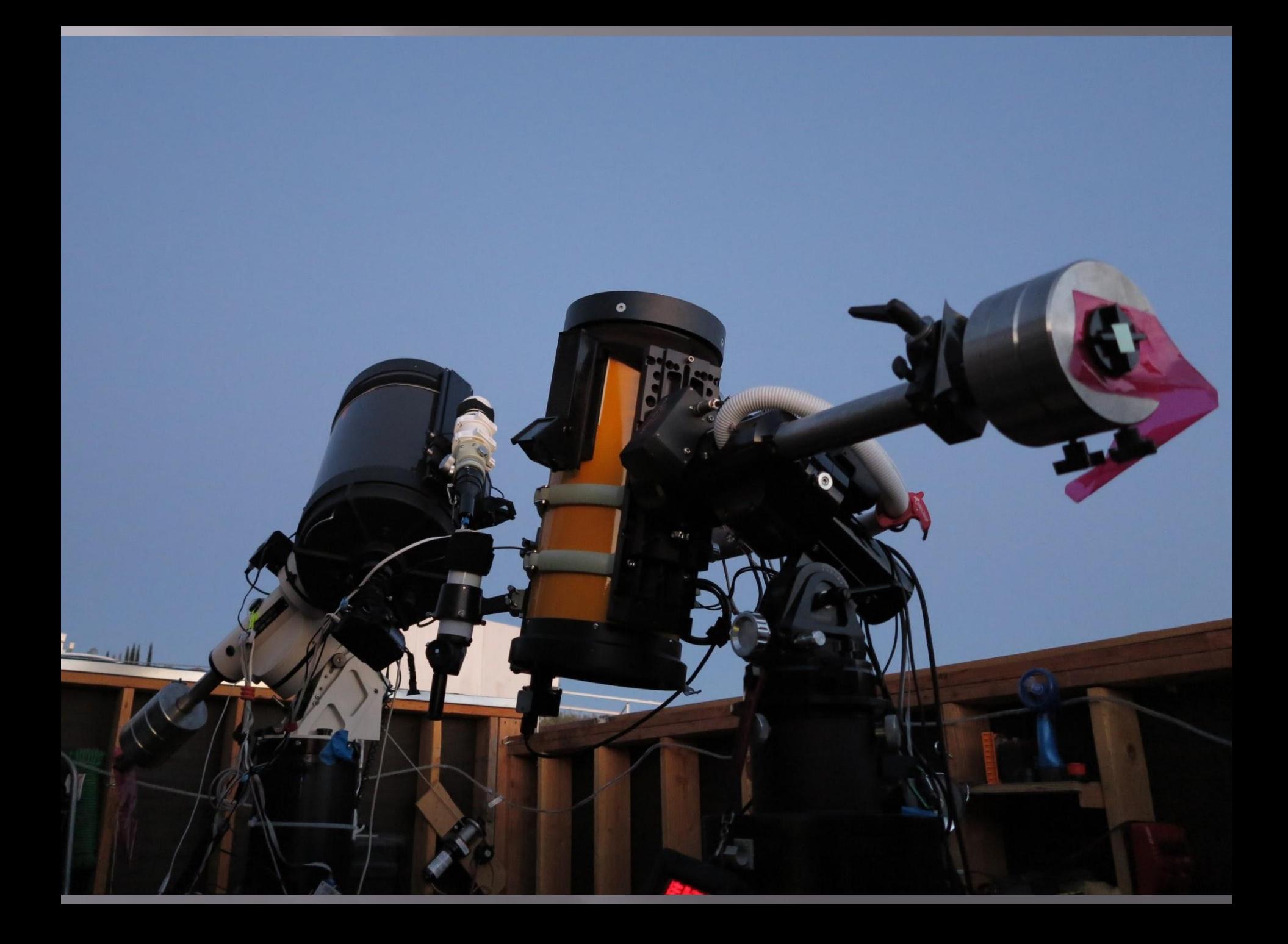

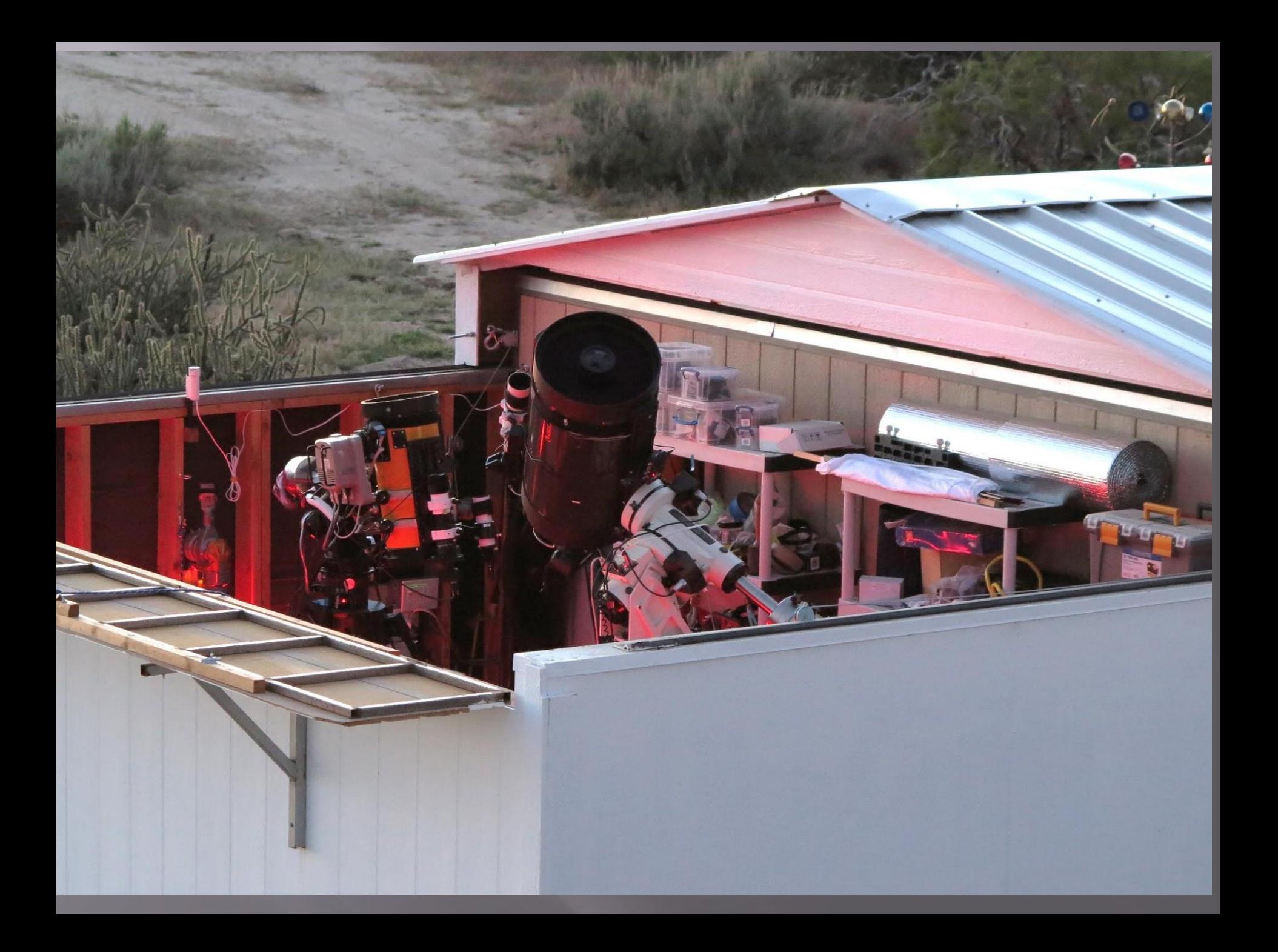

## M51-C14 STL11K-2014

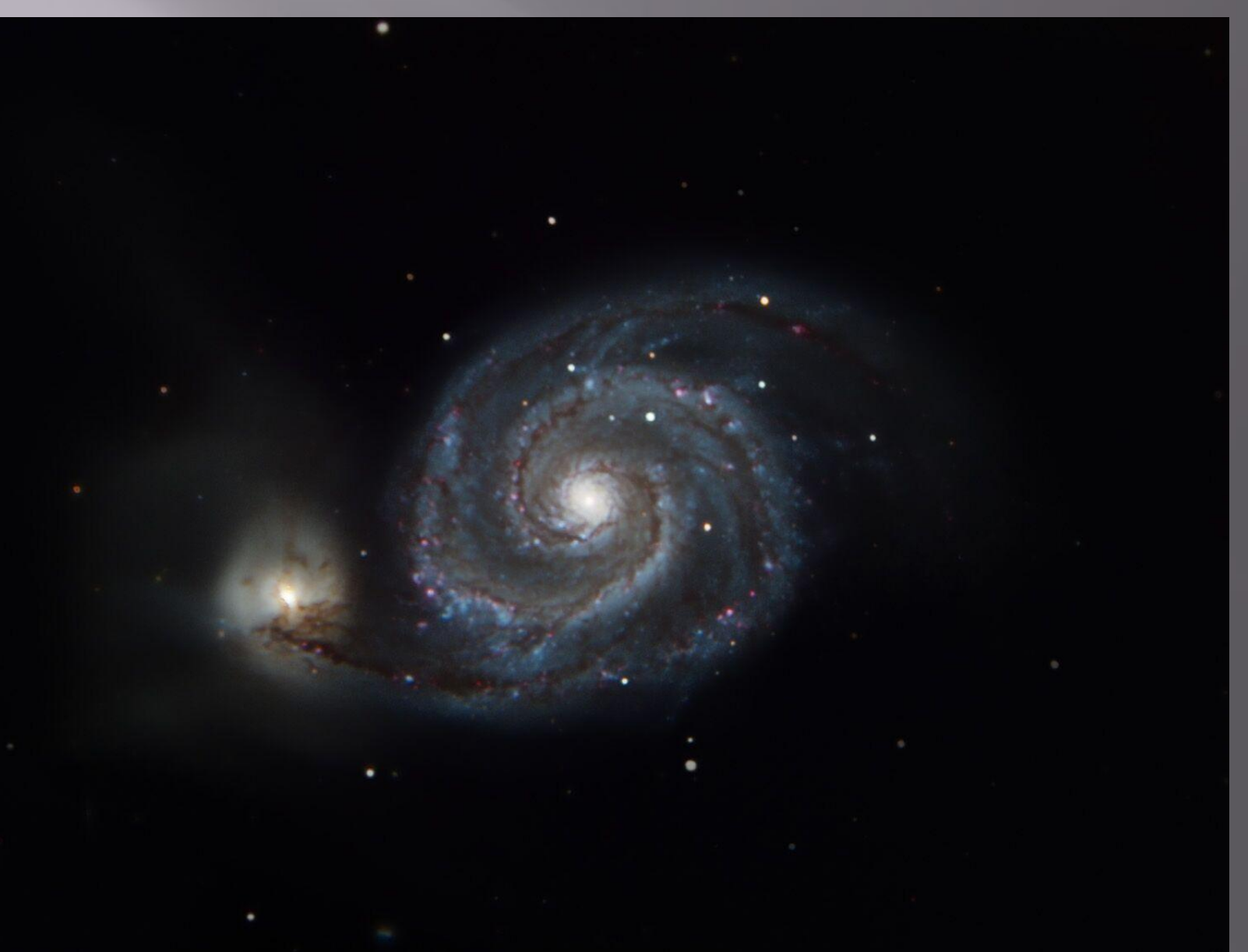

## **Control Room Nov 2011**

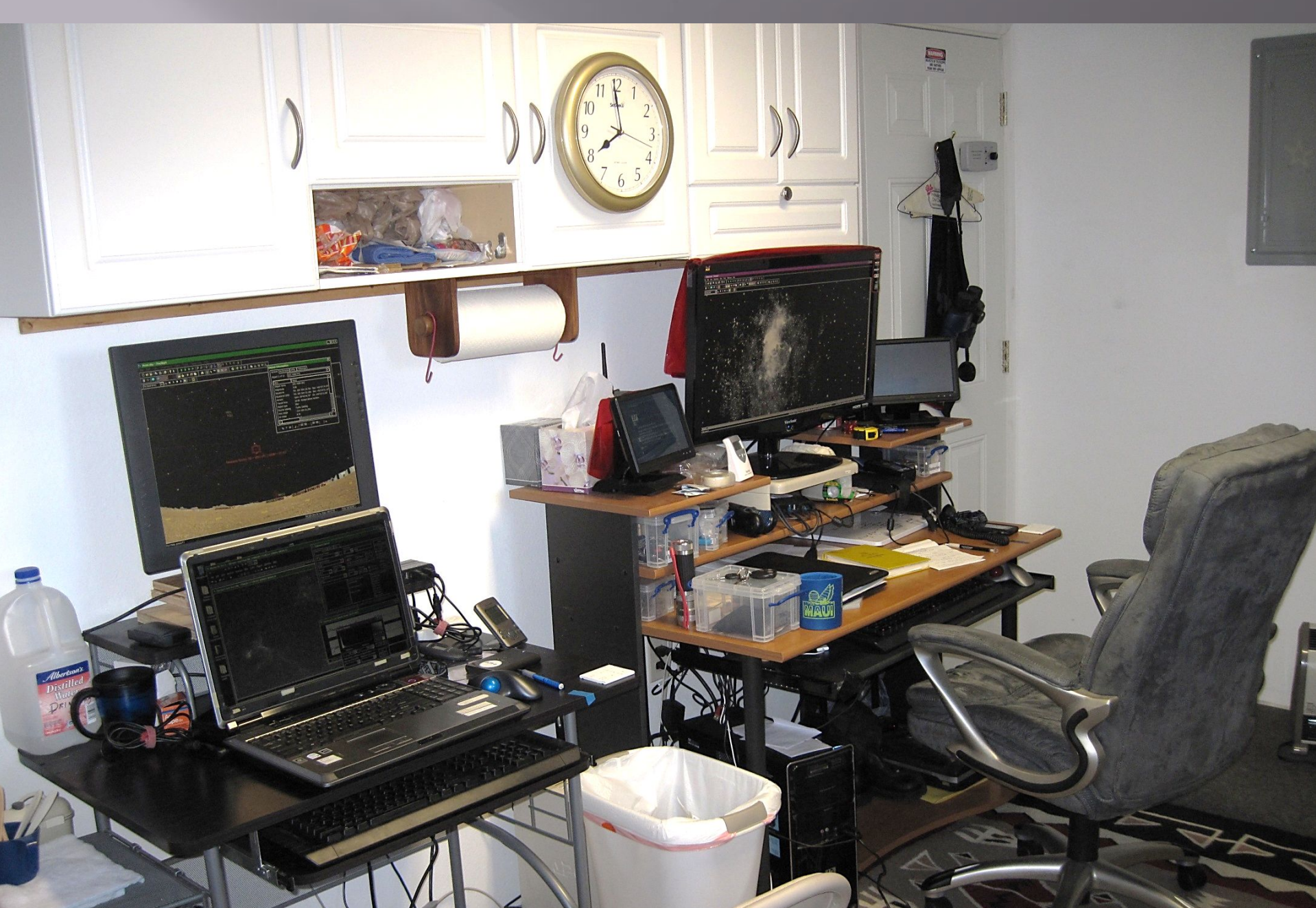

### **Dual Telescope Control - June 2012**

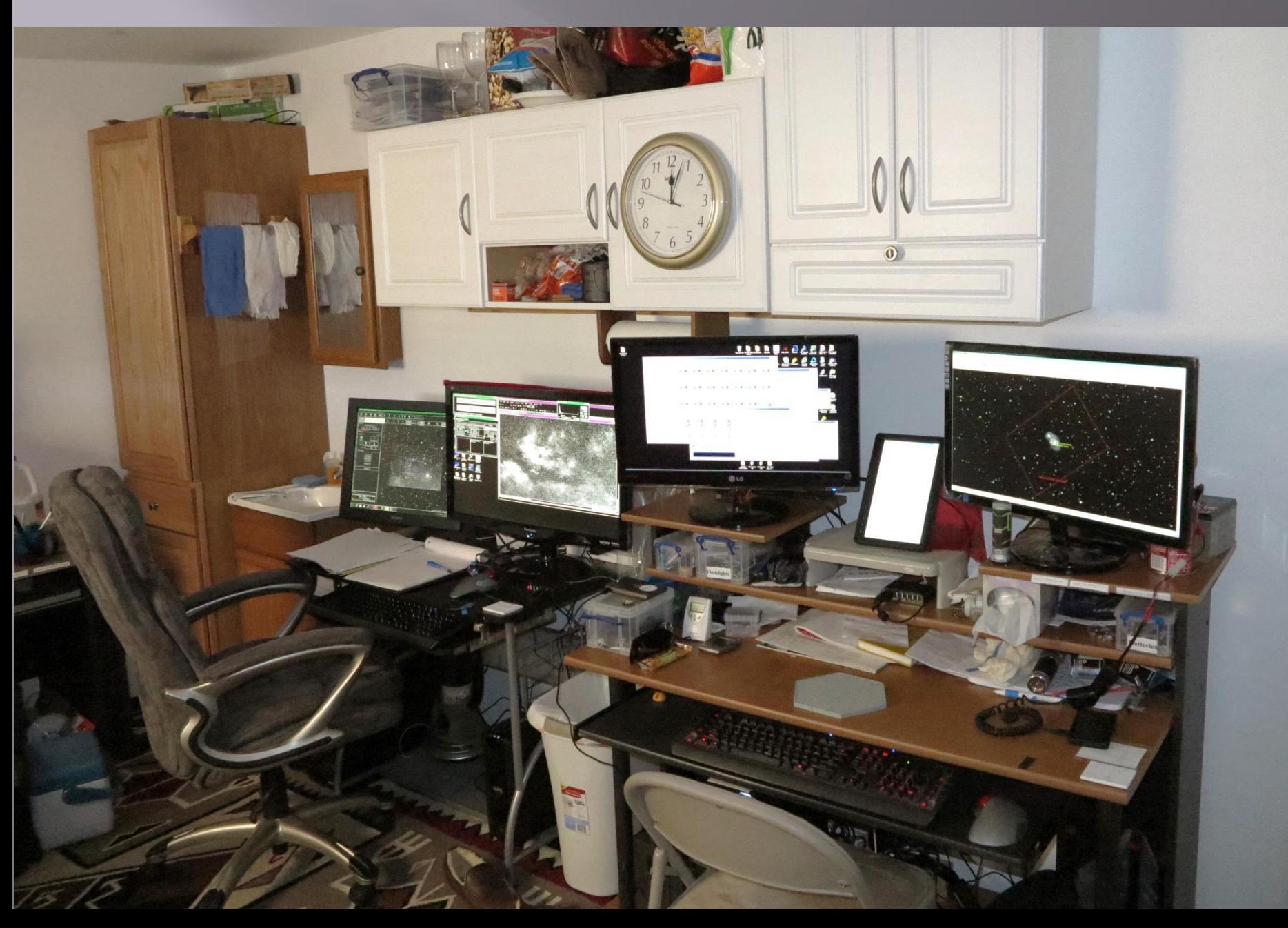

### **Current Control Room - 2018**

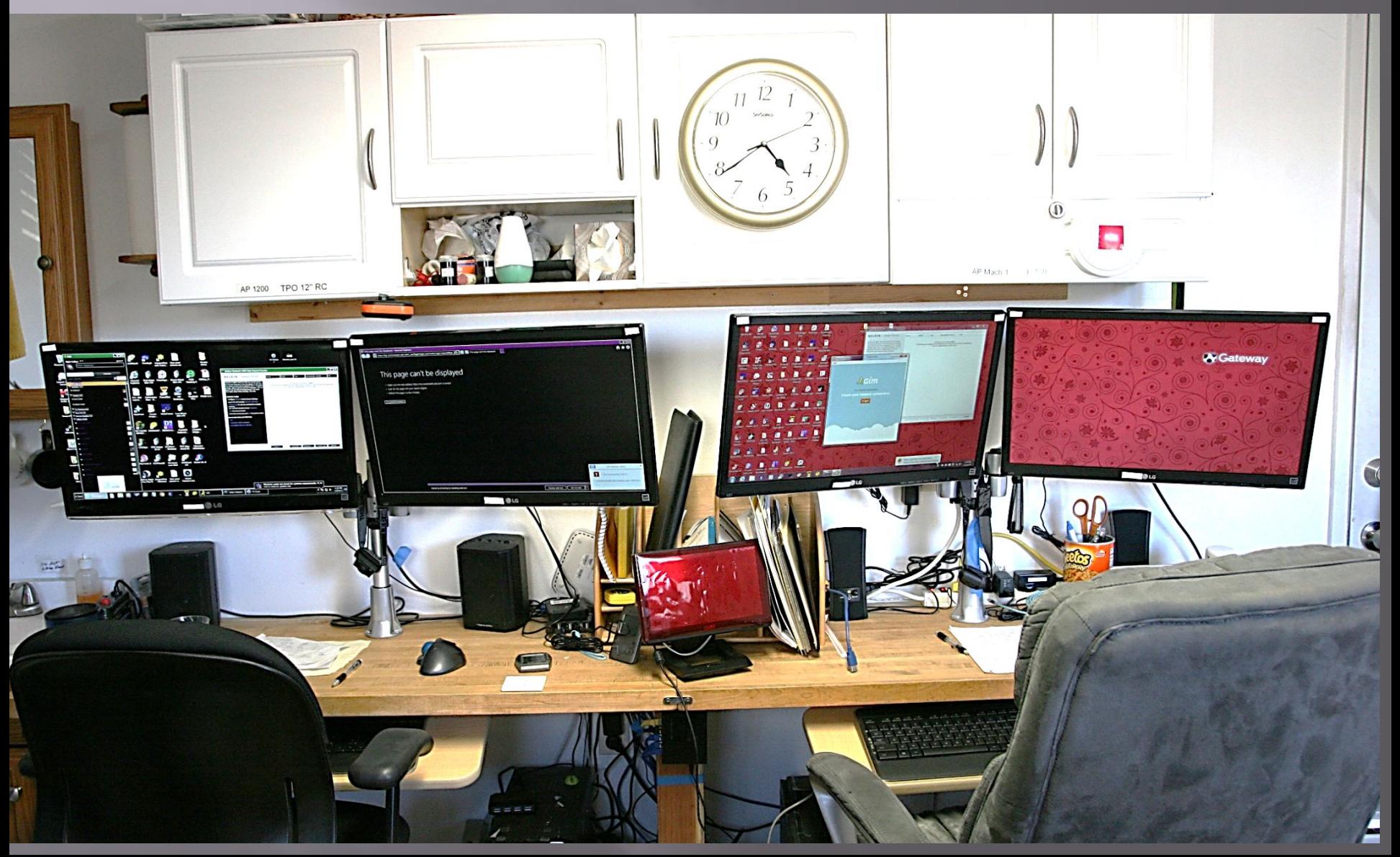

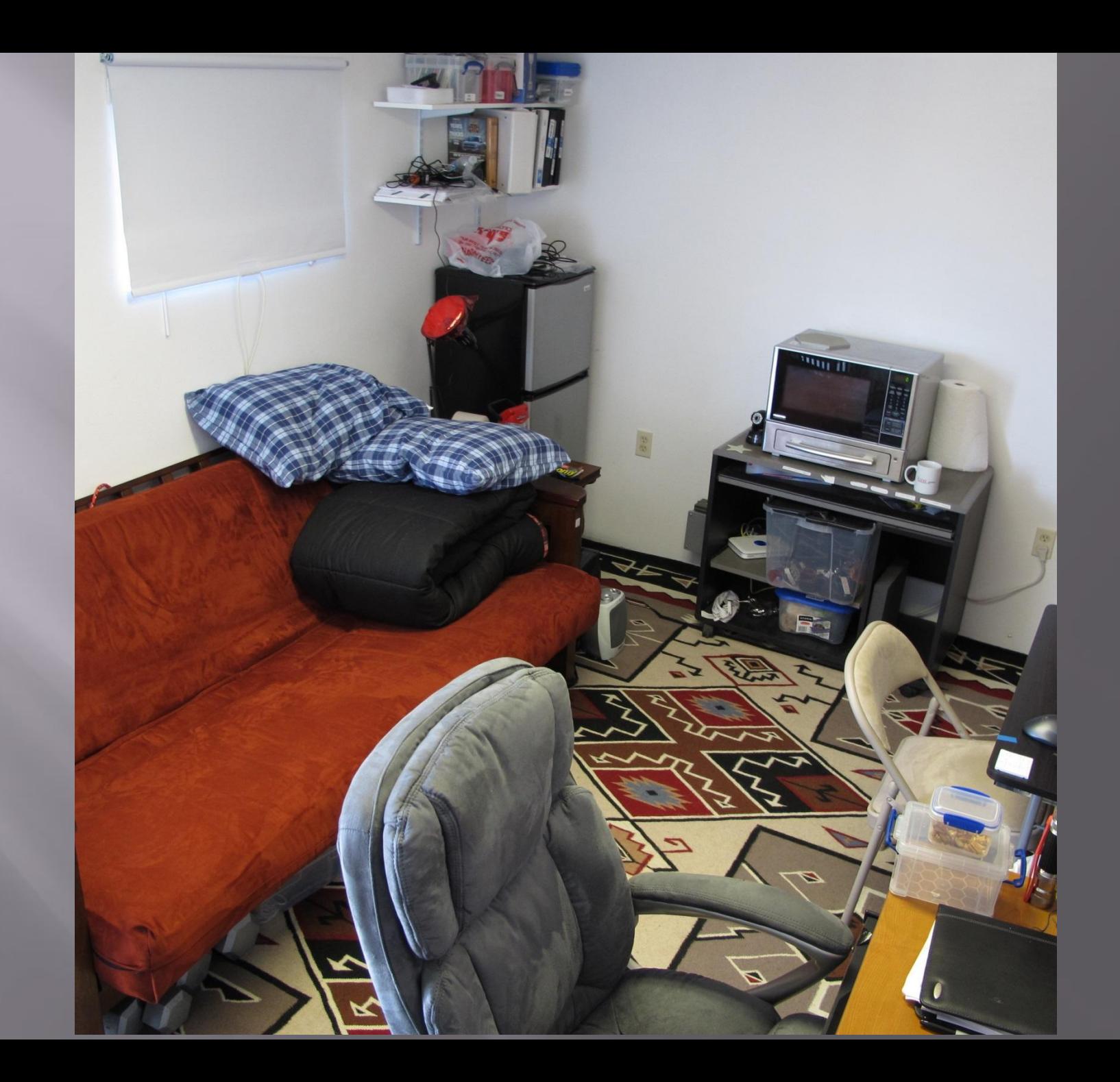

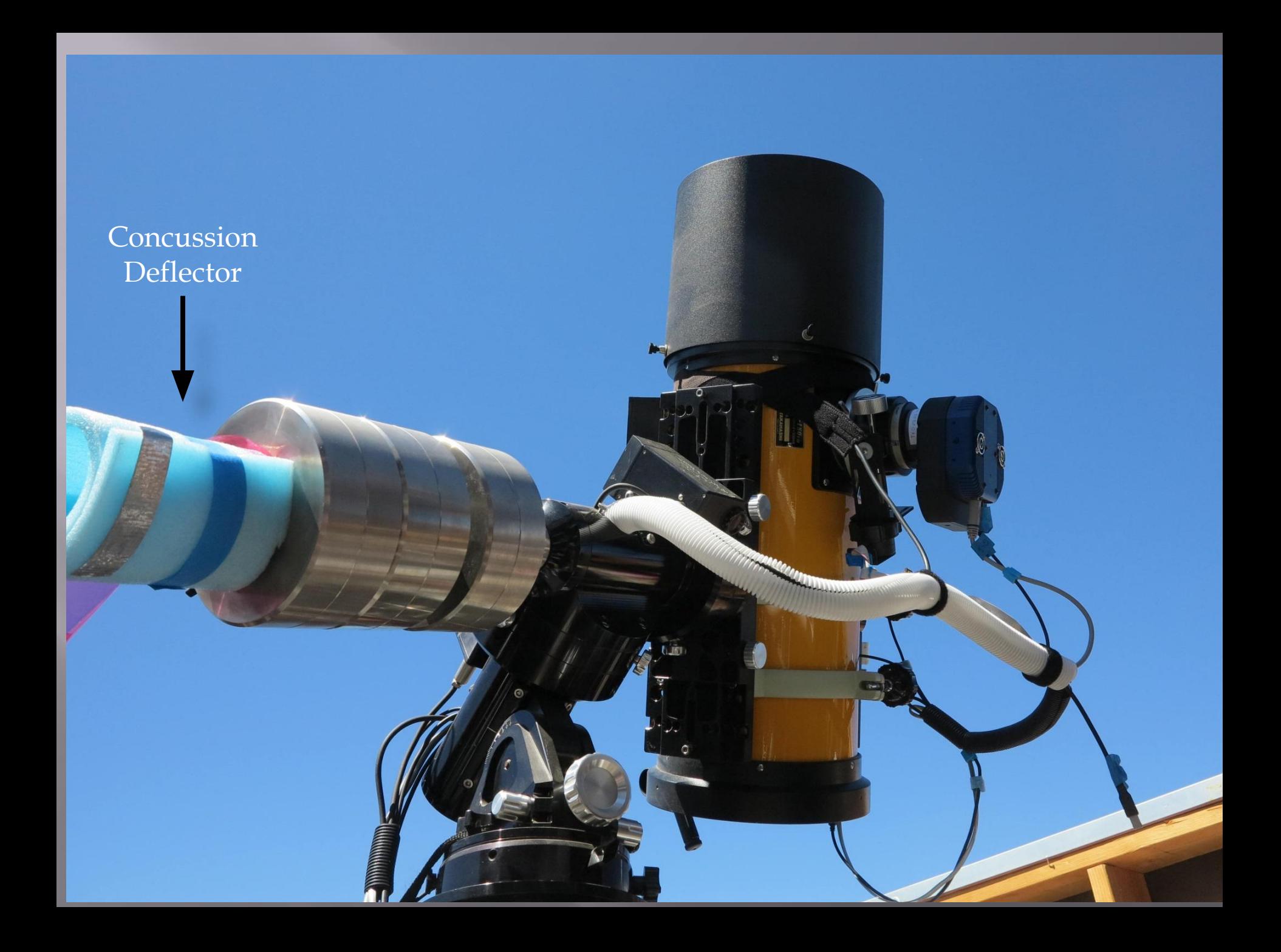

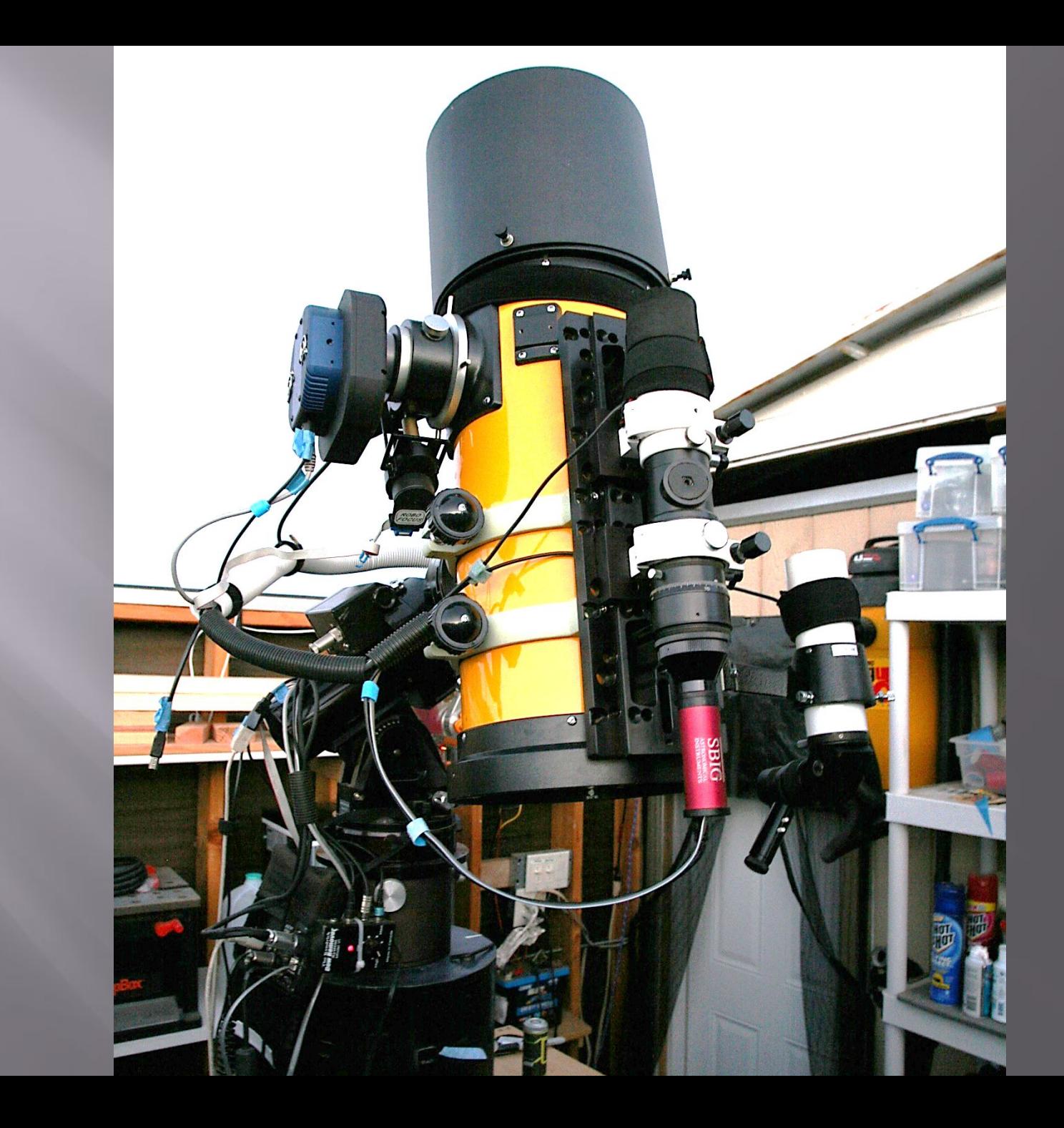

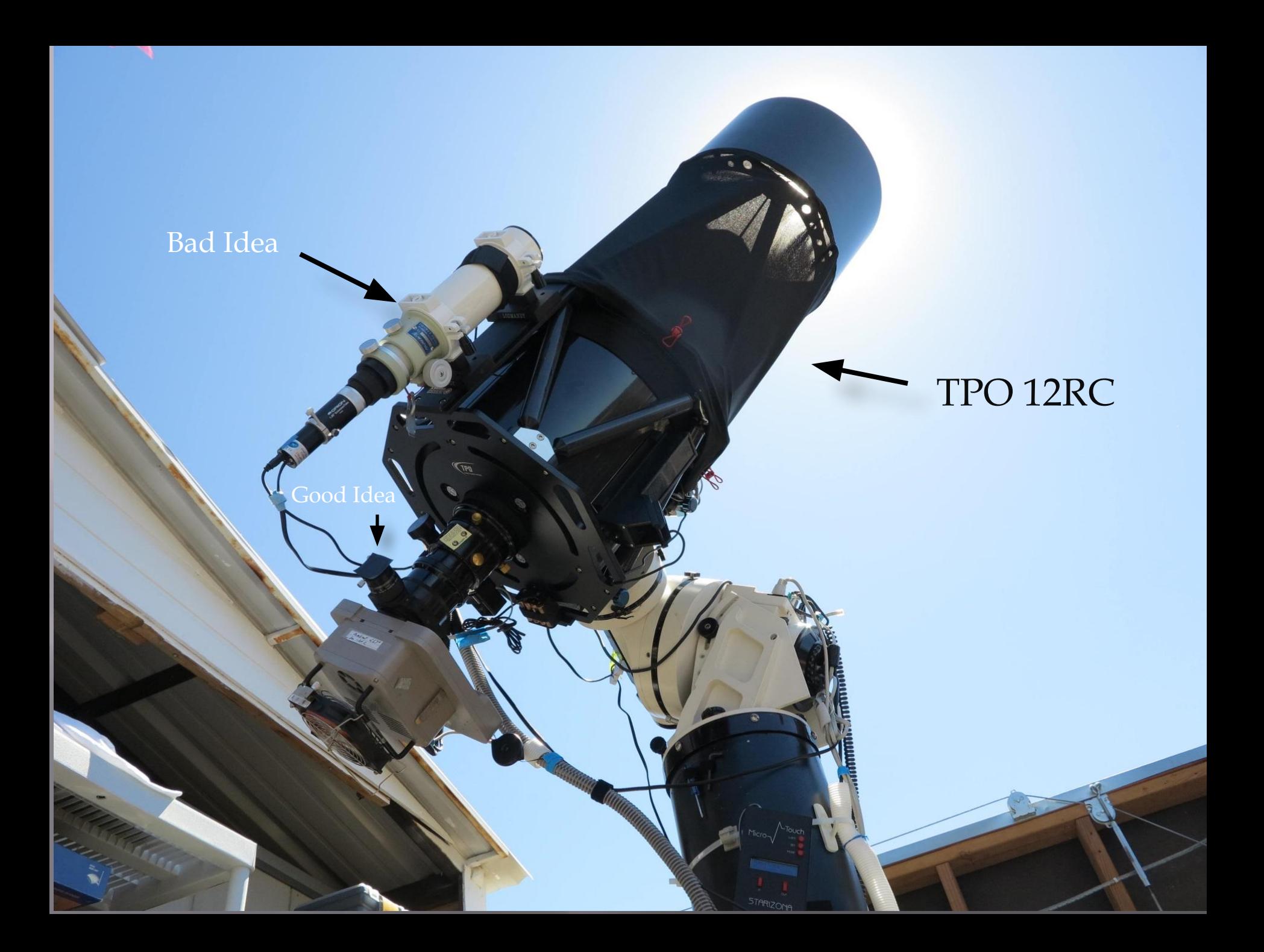

## July 2016

### 12V Winch

AR.

O

AIFF-WER WI-17

W

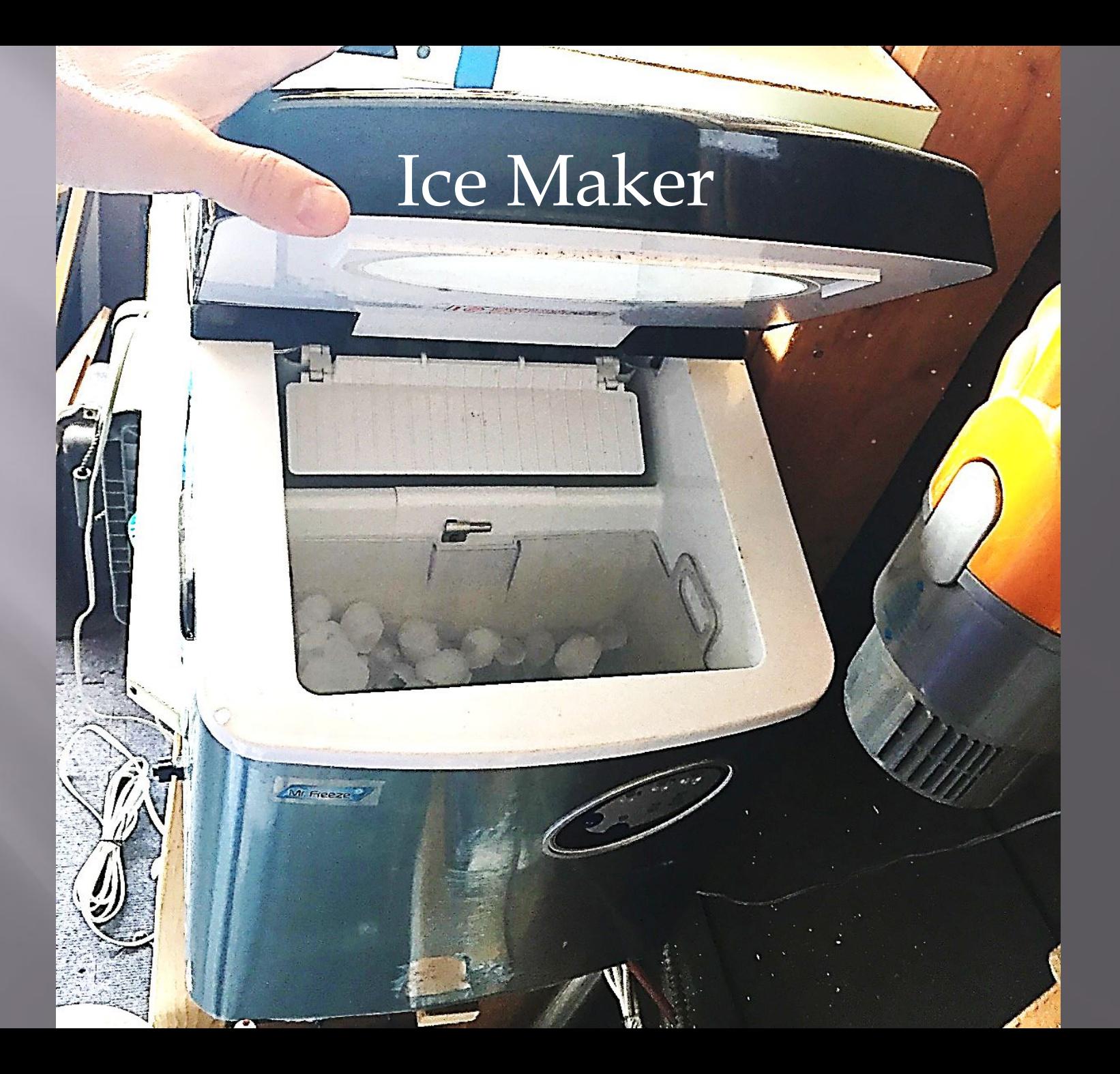

## HEPA Air Filter

**IDYLIST** 

 $\n *Blue*\n$ 

 $18120$ 

Secondary Dew Heater

#### Fuel Filter West Marine

G

Ò

w

B

 $\bullet$ 

œ

一直

### Fountain Pump

Ø)

**Contract Contract Contract Contract Contract Contract Contract Contract Contract Contract Contract Contract Contract Contract Contract Contract Contract Contract Contract Contract Contract Contract Contract Contract Contr** 

**CONTROLLER DE LA CONTROLLER DE LA CONTROLLER DE LA CONTROLLER DE LA CONTROLLER DE LA CONTROLLER DE LA CONTROLL** 

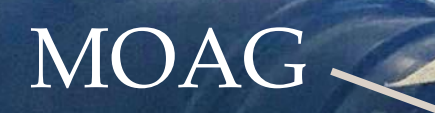

 $\frac{8}{10}$ 

.<br>Foaser

4

全

 $562^{\circ}$ 

d

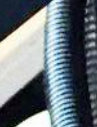

C.

#### **Anza Checkout**

Turn down refrigerator to 3-4

Turn off AC, fans, etc.

**Close blinds** 

**Remove water pump** 

**Turn off scope power** 

**Secure roof** 

**Cover scopes** 

**Shut down computes** 

Turn off keyboards and trackballs

**Turn off speakers** 

**Unplug battery chargers** 

**Vacuum** 

Lock outside boxes

Take out garbage

**Turn off all lights** 

### **Current Setup**

#### □ 12" TPO RC – STL1000M LRGB-SuHaO3

- **EXECUTE:** Ultrastar on MOAG for guiding
- **In Microtouch focuser**

#### ⬜ Takahashi E-180 – QSI683wsg LRGB-SuHaO3

- STi in Borg 45ED guidescope
- $Robofucus$
- □ 2 desktop computers with dual 24" monitors, track balls and backlit keyboards
- ⬜ Software
	- MaximDL for Camera Control
	- SkyX for telescope control and plate solves
	- **EXECUTE:** PHD2 for guiding
	- $\blacksquare$  Focus max for focusing
	- CCDNavigator for session planning
	- CCDStack for provisional processing
	- Everything backed up on USB hard drive
	- CCDAutopilot 5 for master control

# Current Images TPO

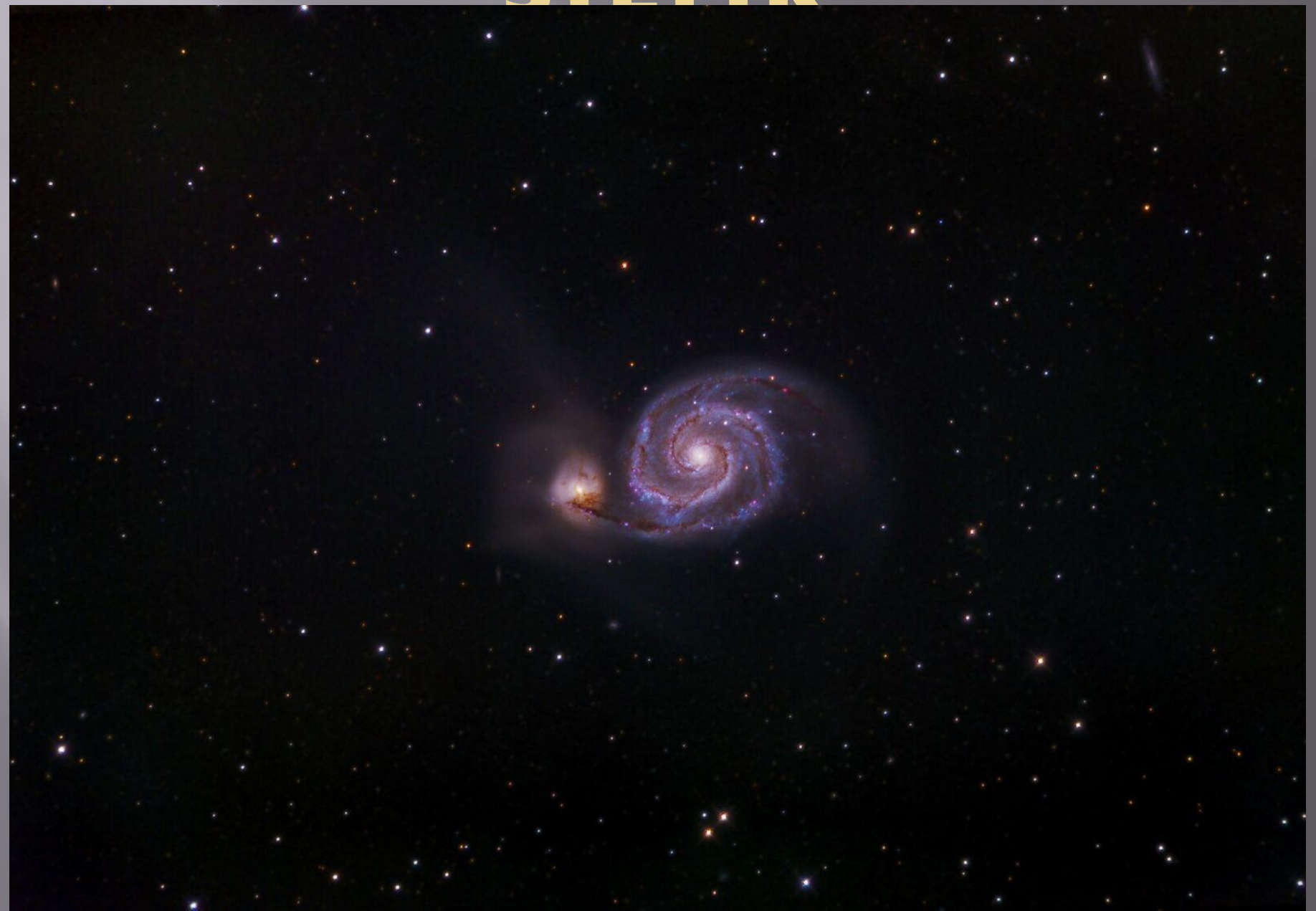

### Current Images E-180 - QSI 683

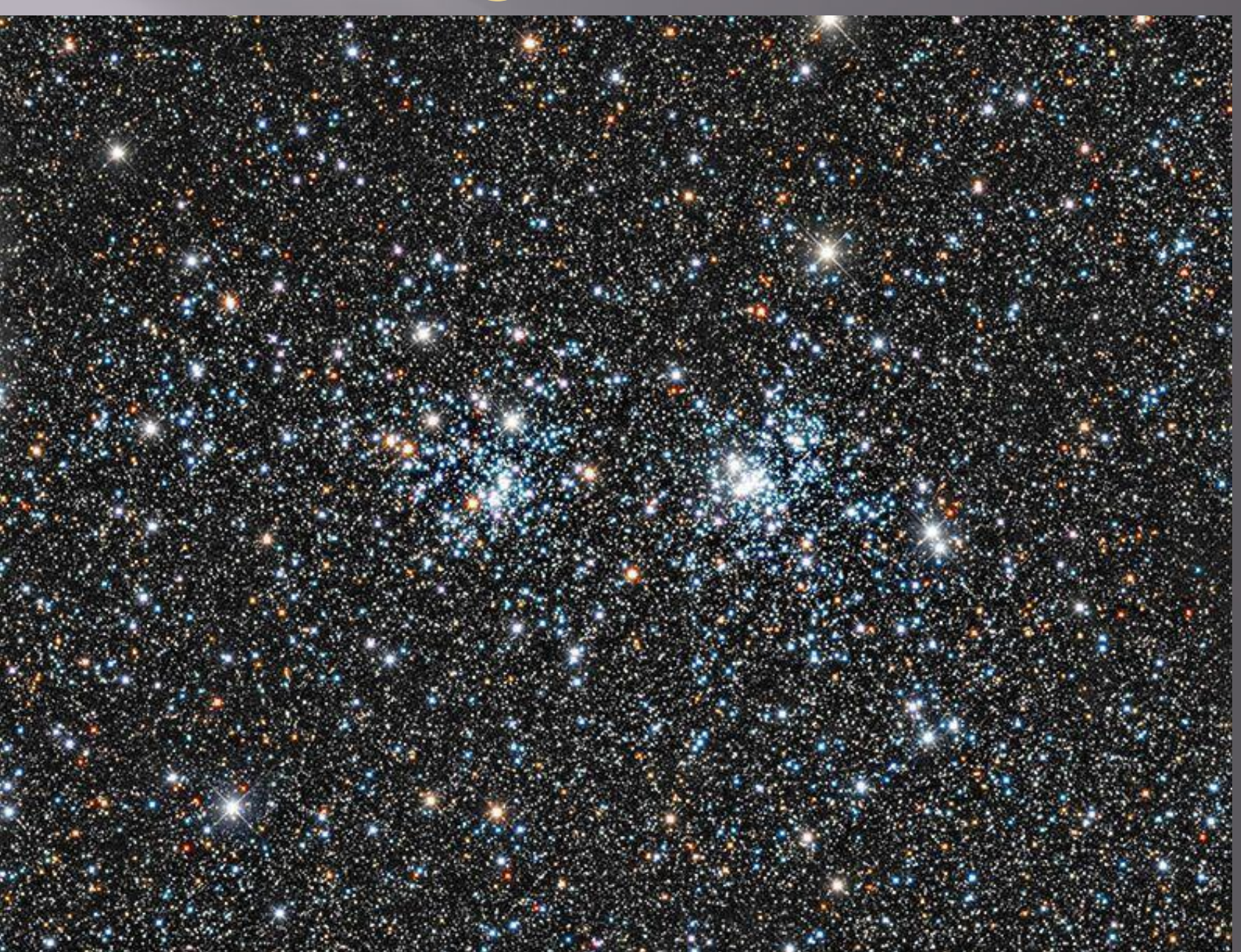

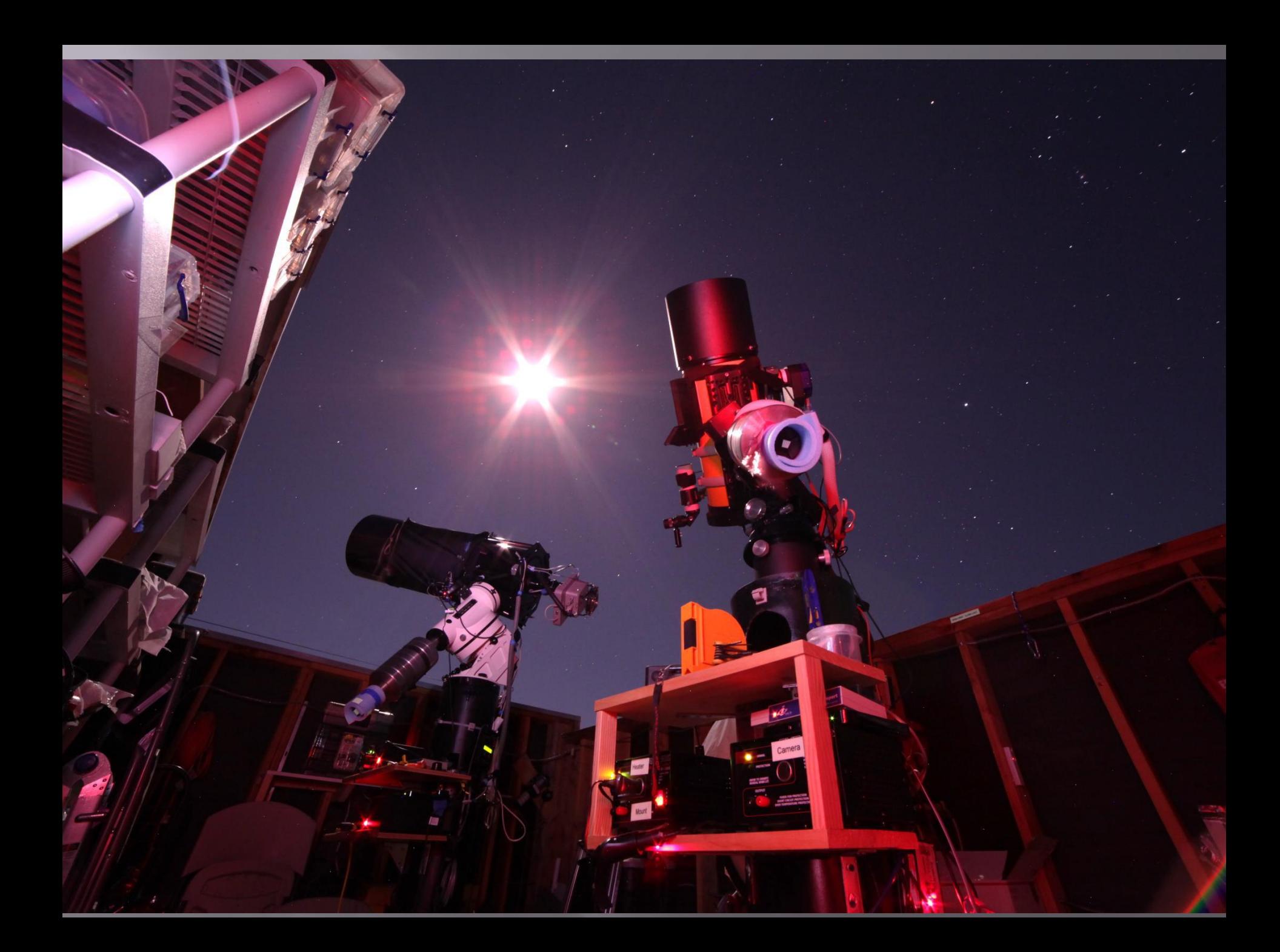